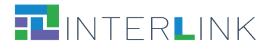

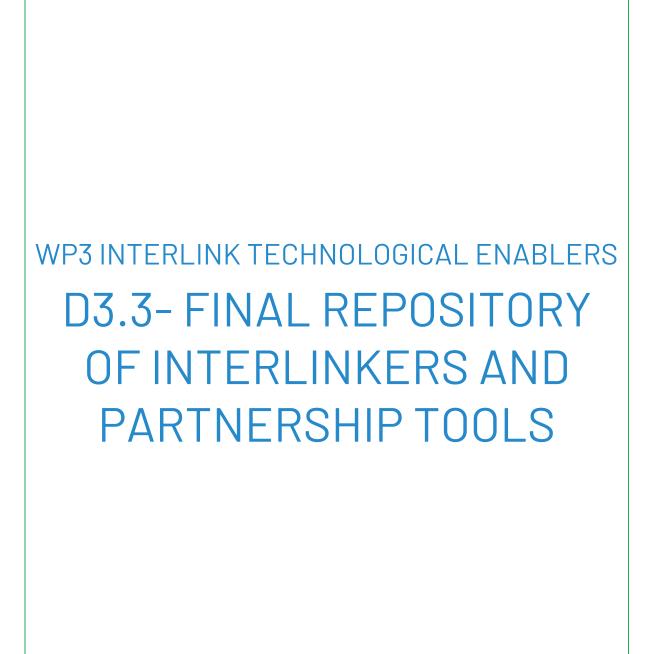

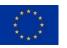

The INTERLINK project is co-funded by the European Union. Horizon 2020 - DT-GOVERNANCE-05-2020 - Grant Agreement No 959201

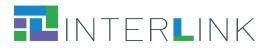

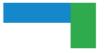

| Project acronym    | INTERLINK                                                                   |  |
|--------------------|-----------------------------------------------------------------------------|--|
| Project full title | Innovating goverNment and ciTizen co-dEliveRy for the digitaL sINgle marKet |  |
| Call identifier    | DT-GOVERNANCE-05-2020                                                       |  |
| Type of action     | RIA                                                                         |  |
| Start date         | 01/01/2021                                                                  |  |
| End date           | 31/12/2023                                                                  |  |
| Grant agreement no | 959201                                                                      |  |

| WP                         | WP3                                                                                                    |  |
|----------------------------|----------------------------------------------------------------------------------------------------|--|
| Author(s)                  | Giulia Deppieri, Raman Kazhamiakin, Chiara Leonardi,<br>Elena Not (FBK), Diego López de Ipiña González de<br>Artaza, Daniel Andres Silva Palacios, Rubén Sánchez<br>(DEUSTO), Pauli Misikangas (CNS) |  |
| Editor(s)                  | Giulia Deppieri, Chiara Leonardi, Elena Not (FBK)                                                                                                    |  |
| Reviewers                  | Cristina Luengo Fernández, Alejandro Gámez Calderón<br>(TREE), Nicola Cracchi Bianchi, Giulia Degli Esposti<br>(DEDA)                                                                                |  |
| Leading Partner            | FBK                                                                                                    |  |
| Version                    | v1.0                                                                                                    |  |
| Deliverable Type           | OTHER                                                                                                    |  |
| <b>Dissemination Level</b> | PU                                                                                                    |  |
| Date of Delivery           | 31/08/2023                                                                                                    |  |
| Submission Date            | 31/08/2023                                                                                                    |  |

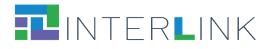

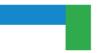

## **VERSION HISTORY**

| Version | Issue Date | Status | Changes                                                                                                    | Contributor                |
|---------|------------|--------|----------------------------------------------------------------------------------------------------|----------------------------|
| 0.1     | 15/05/2022 | Draft  | Preliminary structure and table of contents; introductory text for the document sections                     | FBK                        |
| 0.2     | 13/07/2023 | Draft  | Contribution by partners to the<br>description of software and<br>knowledge INTERLINKERs in the<br>catalogue | FBK,<br>DEUSTO,<br>CNS     |
| 0.3     | 15/07/2023 | Draft  | Version of the document ready for internal review                                                            | FBK                        |
| 0.4     | 25/08/2023 | Draft  | Comments by internal reviewers<br>and further refinements by<br>partners                                     | TREE,<br>DEDA, FBK,<br>CNS |
| 1.0     | 31/08/2023 | Final  | Final version of the document                                                                                | FBK                        |

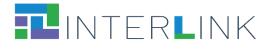

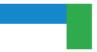

## Glossary

| ENTRY                     | DEFINITION                                                                                                    |
|---------------------------|----------------------------------------------------------------------------------------------------|
| INTERLINKERS              | Common building blocks, provided as software tools or in the<br>form of knowledge offered digitally, that represent<br>interoperable, re-usable, EU-compliant, standardised<br>functionality for the co-production of public services.                                                                                                    |
| KNOWLEDGE<br>INTERLINKERS | Resources that take the form of knowledge offered digitally<br>that provide information and guidance for the public service<br>co-production management. They include learning material<br>and templates for co-production, governance models, co-<br>business models, and methods for actually performing the<br>various steps of a co-production process. They also include<br>Partnership Enablers that help establish and manage a<br>network of stakeholders involved in a co-production process. |
| SOFTWARE<br>INTERLINKERS  | Digital services or software components that can support co-<br>production activities (like digital tools for ideas<br>crowdsourcing and collaborative decision making, tools for<br>surveys, tools for team management and document sharing<br>and management) or that can aid service development by<br>offering ready to use functionalities.                                                                                                    |
| Public Service            | The term refers to services that are publicly available and are<br>provided by the government or on behalf of the government's<br>residence in the interest of its citizens. In INTERLINK we<br>focus not only on the software services (i.e., the services<br>delivered digitally) but also the services that rely on digital<br>technologies.                                                                                                    |

## **ACRONYMS**

| ABBREVIATED | EXTENDED                                           |
|-------------|----------------------------------------------------|
| AAC         | Authentication and Authorization Controller        |
| AGID        | the Italian Agency for Digitalization              |
| API         | Application Programming Interface                  |
| BAM         | Booking Activity Module                            |
| C2G         | Citizen to Government                              |
| C+G         | Citizens and Government                            |
| CEF         | Connecting Europe Facility                         |
| CPSV-AP     | Core Public Service Vocabulary Application Profile |
| DPbDD       | Data Protection by Design and by Default           |
| EDPB        | European Data Protection Board                     |
| EIF         | European Interoperability Framework                |
| EU          | Europe / European                                  |

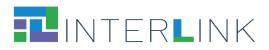

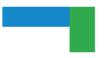

| elD      | electronic IDentification                                    |  |  |
|----------|--------------------------------------------------------------|--|--|
| elDAS    | electronic IDentification, Authentication and trust Services |  |  |
|          |                                                              |  |  |
| G2C      | Government to Citizen                                        |  |  |
| ICT      | Information and Communications Technology                    |  |  |
| ISA2     | Interoperability solutions for public administrations,       |  |  |
|          | businesses and citizens https://ec.europa.eu/isa2/           |  |  |
| IT       | Information technology                                       |  |  |
| KPI      | Key performance Indicator                                    |  |  |
| MEF      | Ministry of Economy and Finance - Italy                      |  |  |
| OAS      | OpenAPI Specification                                        |  |  |
| PA       | Public Administration                                        |  |  |
| RDF      | Resource Description Framework                               |  |  |
| RO-CRATE | Research Object Crates                                       |  |  |
| SAML     | Security Assertion Markup Language                           |  |  |
| SME      | Small and Medium-sized Enterprises                           |  |  |
| SOC      | Service Offering Canvas                                      |  |  |
| VARAM    | Ministry of Environmental Protection and Regional            |  |  |
|          | Development - Latvia                                         |  |  |
| WCAG     | Web Content Accessibility Guidelines                         |  |  |
| ZGZ      | Zaragoza, capital city of the Zaragoza province - Spain      |  |  |

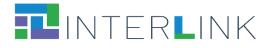

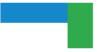

## **Table of contents**

| 1       | INTRODUCTION                                                                                                    | 9                                                                                |
|---------|----------------------------------------------------------------------------------------------------|----------------------------------------------------------------------------------|
| 2       | SCHEMA FOR INTERLINKER METADATA                                                                                                    | 10                                                                               |
| 3<br>El | INTEGRATION OF THE INTERLINKERS CATALOGUE WITH THE COLLABORATIVE<br>NVIRONMENT                                                                                                    | 17                                                                               |
| 3.      | 1 Interaction functionalities for users<br>3.1.1 Public INTERLINKERs catalogue with search and filtering<br>3.1.2 In-context use of internal software INTERLINKERs to create resources<br>3.1.3 In-context preview, download or instantiation of knowledge INTERLINKERs<br>3.1.4 Preview and use instructions for software INTERLINKERs                                                                                                    | 20<br>22<br>24                                                                   |
| 4       | SOFTWARE INTERLINKERS                                                                                                    | 26                                                                               |
|         | 1 IT enablers for Co-production         4.1.1 Software enablers developed within INTERLINK         Augmenter         Survey editor         4.1.2 Tightly integrated third-party software         Google Drive Manager         Loomio         Collaborative Editor         4.1.3 Pointers to selected useful third-party software         W3C accessibility tools         W3C Markup Validation Service         Trello         Google Charts         Grafana         Mailchimp         (NEW) Brevo         Doodle | 27<br>28<br>28<br>29<br>29<br>29<br>29<br>30<br>30<br>31<br>31<br>32<br>32<br>33 |
| 4.      | <ul> <li>2 IT enablers for building Public Services</li></ul>                                                                                                    | 33<br>34<br>35<br>35<br>36<br>36<br>37<br>37<br>38                               |
| 5       | KNOWLEDGE INTERLINKERS AND PARTNERSHIP ENABLERS                                                                                                    |                                                                                  |
| 5.      | 1. INTERLINKERs for co-production process start<br>5.1.1 Knowledge enablers developed within INTERLINK<br>(NEW) Setting out for your co-production journey<br>(NEW) Tutorial Package on the usage of INTERLINK Collaborative Environment for co-product                                                                                                    | 40<br>40<br>tion                                                                 |

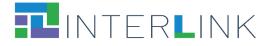

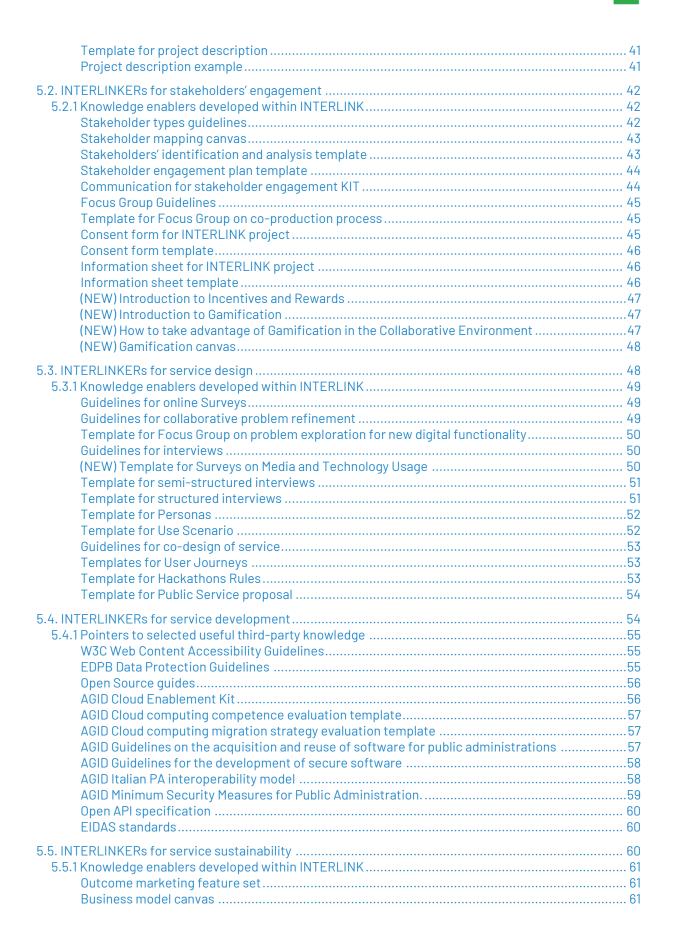

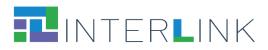

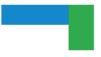

| 62 |
|----|
| 62 |
| 62 |
| 62 |
| 63 |
| 63 |
| 63 |
| 64 |
| 66 |
|    |

## List of figures

| Figure 1. Metadata, instructions, snapshots and resource files uploaded in github for the "Stakeholders<br>Mapping Canvas" knowledge INTERLINKER                       | 18        |
|----------------------------------------------------------------------------------------------------|-----------|
| Figure 2. Metadata, logo, and snapshots uploaded in github for the "Collaborative Editor" software<br>INTERLINKER                                                      | 18        |
| Figure 3. Sample API exposed by the GoogleDrive software INTERLINKER to be integratable in the Collaborative Environment.                                              | 20        |
| Figure 4. Catalogue of INTERLINKERs as displayed in the public section of the INTERLINK Collaborative<br>Environment. List view.                                       | 21        |
| Figure 5. Catalogue of INTERLINKERs as displayed in the public section of the INTERLINK Collaborative<br>Environment. Grid view                                        | 22        |
| Figure 6. Preview of information details of an INTERLINKER from the public catalogue<br>Figure 7. In-context selection of generic INTERLINKERs.                        |           |
| Figure 8. Instantiation of a document with the Google Drive generic INTERLINKER<br>Figure 9. Import of a compatible document with the Google Drive generic INTERLINKER | 23        |
| Figure 10. Availability of recommended INTERLINKERs within each co-production task                                                                                     | 24        |
| Figure 11. Sample list of in-context recommended INTERLINKERs<br>Figure 12. Details of a sample knowledge INTERLINKER with actions for download and instantiation      | 25        |
| Figure 13. Details of a sample software INTERLINKER with problem profiles and a link to external resource                                                              | es.<br>26 |
| Figure 14. Instructions on how to use a sample software INTERLINKER                                                                                                    | 26        |

## List of tables

| Table 1. Metadata schema for INTERLINKERs. An asterisk close to a field name means that the field is |      |
|----------------------------------------------------------------------------------------------------|------|
| required                                                                                             | 11   |
| Table 2. API methods for asset management supported by platform-type software INTERLINKERs           |      |
| Table 3. Software INTERLINKERs in the final version of the INTERLINKERs catalogue                    | . 67 |
| Table 4. Knowledge INTERLINKERs in the final version of the INTERLINKERs catalogue                   | . 67 |

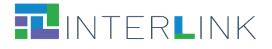

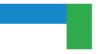

## **Executive summary**

Deliverable D3.3 is a deliverable of type OTHER and is constituted by a digital catalogue of knowledge and software resources that implement the INTERLINKERs made available in the second version of the INTERLINK platform released at M28 and further refined during the second iteration of use case pilots until M32.

This report describes the INTERLINKERs digital catalogue by illustrating how the INTERLINKERs have been formally described and uploaded in the platform and which enablers are listed in the final repository available online at <a href="https://demo.interlink-project.eu/catal">https://demo.interlink-project.eu/catal</a>.

This document provides an update and an extension to deliverable report D3.2 which was released at M16 and included the description of 60 INTERLINKERs. The new D3.3 includes a revised version of the internal data representation schema, as was refined in the latest months of project development. It also provides a more detailed description of the knowledge resources or the functionalities supported by the INTERLINKERs in the catalogue and introduces the new knowledge and software resources that were implemented to prepare the INTERLINK platform for the second round of evaluation, reaching a total of 71 INTERLINKERs (with 11 new INTERLINKERS).

## **1** Introduction

**INTERLINKERs are common building blocks**, provided as software tools or in the form of knowledge offered digitally, that offer interoperable, re-usable, EU-compliant, standardised functionality **for public service co-production**. These building blocks are designed to support the co-production of effective, participatory, and sustainable public services (see Deliverable D3.1 for a formal specification of INTERLINKERs). They can be used for the following purposes:

- **To guide co-production**: These are co-production enablers that guide and support teams in the collaborative execution of the co-production initiatives.
- **To build capacity**: These are partnership tools and knowledge resources, which tackle the legal, social, and business aspects to make co-delivered public services viable and feasible in time.
- **To aid service development**: These are technical enablers for co-delivered services, aligned with other existing EU-wide initiatives to foster interoperable and sustainable public services.

The INTERLINKERs catalogue is intended to provide a one-stop-shop for know-how and tools enabling co-production. The first version of the catalogue released at M16 was populated with knowledge and software INTERLINKERs leveraging, whenever possible, open-source tools or resources generated in previous EU projects, social innovation

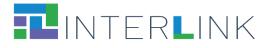

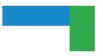

initiatives, and service design best practices like: WeLive<sup>1</sup>, Silearning.eu<sup>2</sup>, servicedesigntools.org<sup>3</sup>, DesignersItalia<sup>4</sup>, IDEO<sup>5</sup> or Engage2020<sup>6</sup>. Some existing resources have required an adaptation to the specific needs of co-production. Other INTERLINKERs have been created from scratch based on the requirements and specifications emerged from tasks T4.1, T3.1, T5.1. The second version of the catalogue released at M32 features (i) a refined data model for INTERLINKERs' declarative internal representation and indexing and (ii) additional knowledge and software enablers identified as important for co-production, as identified during the reflection phase after pilot iteration 1 and the during the preparation of pilot iteration 2.

This report is structured as follows. Section 2 illustrates the type of metadata fields that were identified to internally describe INTERLINKERs included in the catalogue to support retrieval, search, filtering, recommendation, and use. Section 3 reports how the INTERLINKERs catalogue is integrated inside the Collaborative Environment from the technical point of view and the user interaction that is supported by the front-end interface. The following sections provide updated lists of the software INTERLINKERs (Section 4) and of the knowledge INTERLINKERs (Section 5) included in the final version of the catalogue. Section 6 illustrates how the reusability of INTERLINKERs is supported in the system, before the final remarks are collected in the concluding Section 7.

## **2** Schema for INTERLINKER metadata

This section describes the properties that have been defined for collecting information and metadata about each INTERLINKER. The data prepared by using this specification was used to (i) populate the database of the INTERLINKERs Catalogue, (ii) provide contents to be shown in the INTERLINK portal interface at each node of the coproduction tree, (iii) provide the information on which search filters and recommendation algorithms will operate. It is based on the Template for INTERLINKER specification described in Deliverable D3.1. Some additional fields have been added (e.g. "Difficulty", "Overview") to improve the kind of information that is shown to the user in the portal interface. Other fields collect technical information, as for example the actual url addresses of the files implementing the knowledge resources or the link to the software services. Table 1 summarises the metadata fields that are used to describe INTERLINKERs. An asterisk close to a field name means that the field is required.

<sup>&</sup>lt;sup>1</sup><u>https://cordis.europa.eu/project/id/645845</u>.

<sup>&</sup>lt;sup>2</sup> <u>https://cordis.europa.eu/project/id/693883/it</u>.

<sup>&</sup>lt;sup>3</sup> <u>https://servicedesigntools.org/resources</u>.

<sup>&</sup>lt;sup>4</sup> <u>https://designers.italia.it/</u>.

<sup>&</sup>lt;sup>5</sup> <u>https://www.ideo.com/eu</u>.

<sup>&</sup>lt;sup>6</sup> <u>http://www.engage2020.eu/</u>.

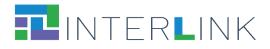

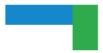

Table 1. Metadata schema for INTERLINKERs. An asterisk close to a field name means that the field is required.

| Property                      | Description                                                                                                    |
|-------------------------------|----------------------------------------------------------------------------------------------------|
| NAME<br>TRANSLATIONS*         | <ul> <li>A name for the INTERLINKER. Translations in different languages may be provided. This input will be: <ul> <li>Shown on the platform interface in the page showing the details of the INTERLINKER</li> <li>Used for searching/browsing the catalogue of INTERLINKERs by name VALUE = <short text="">, possibly in different languages</short></li> <li>(Translations are provided in the key-value form, with key being ISO 639-1 two-letter language code, and value representing the translated name)</li> </ul> </li> </ul>                                                                                                    |
| DESCRIPTION<br>TRANSLATIONS*  | <ul> <li>Textual description of the INTERLINKER, its functionality, usage, etc.</li> <li>Translations in different languages may be provided. This input will be: <ul> <li>Shown on the platform interface in the page showing the details of the INTERLINKER</li> </ul> </li> <li>VALUE = <text>, possibly in different languages.</text></li> <li>It is important to note that the description may be potentially provided in a rich text format (e.g. HTML, markdown).</li> <li>The translations are provided in the key-value form, with key being ISO 639-1 two-letter language code, and value representing the translated description.</li> </ul> |
| ТҮРЕ                          | This field describes the nature of the INTERLINKER, either Software or<br>Knowledge. This input will be:<br>• Used by the internal algorithms for intelligent filtering and<br>recommendation<br>Possible values:<br>Software INTERLINKER<br>Knowledge INTERLINKER<br>VALUE = <keyword></keyword>                                                                                                    |
| TAGS<br>TRANSLATIONS*         | Tags that can be used to semantically annotate the INTERLINKER.<br>Translations in different languages may be provided.<br>VALUE = <array of="" tags="">, possibly in different languages<br/>The translations are provided in the key-value form, with key being ISO 639-1<br/>two-letter language code, and value representing the translated tags.</array>                                                                                                    |
| PROBLEM<br>PROFILES*          | List of names of Problem Profiles associated to the INTERLINKER. This input will<br>be:<br>• Used by the internal algorithms for mapping the INTERLINKER to the<br>corresponding nodes of the co-production tree<br>VALUE = <array names="" of="" problem="" profiles=""></array>                                                                                                    |
| IS SUSTAINABILITY<br>RELATED* | Value that expresses whether the INTERLINKER may be useful in achieving the sustainability of the co-produced public service.<br>VALUE = boolean                                                                                                    |
| DIFFICULTY*                   | <ul> <li>Expected level of difficulty in using the INTERLINKER. The value of this field will be:</li> <li>Shown on the platform interface in the page showing the details of the INTERLINKER</li> <li>Used by the internal algorithms for intelligent filtering and recommendation</li> </ul>                                                                                                    |

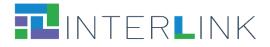

|                 | Possible values:<br>1 very easy to use<br>2 easy to use, few energies required<br>3 Medium difficulty, some energies required<br>4 Difficult, expert facilitation may be useful<br>5 Very difficult, expert facilitation suggested<br>VALUE = <value></value>                                                                                                    |  |
|-----------------|----------------------------------------------------------------------------------------------------|--|
| TARGETS         | List of stakeholders, if applicable, that will be engaged in using this<br>INTERLINKER. Multiple values are possible:                                                                                                    |  |
| LICENCE*        | Type of licence under which the INTERLINKER is usable.<br>Possible values:<br>Public Domain<br>Permissive licence<br>Copyleft<br>Non-commercial licence<br>Proprietary licence<br>VALUE = <keyword></keyword>                                                                                                    |  |
| (CEF-SOC) TYPES | This field describes whether the INTERLINKER is an Enabling or Enhancing<br>Service, with the corresponding sub-classification. This input will be:<br>• Used internally by the INTERLINK platform to describe how the<br>INTERLINKER relates to the standard classifications introduced by the<br>CEF Service Offering Canvas (SOC) <sup>7</sup><br>Possible values:<br>□Enabling Services<br>□Implementing Software and Artefacts<br>□Operation services<br>□Enhancing Services<br>□Follow-up services |  |

<sup>&</sup>lt;sup>7</sup> <u>https://ec.europa.eu/cefdigital/wiki/display/CEFDIGITAL/Service+Offering+Canvas+Playbook</u>

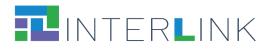

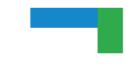

|                          | External experts VALUE = <array keywords="" of=""></array>                                                                                                    |
|--------------------------|----------------------------------------------------------------------------------------------------|
| ADMINISTRATIVE<br>SCOPES | This field describes the administrative context for which this INTERLINKER is particularly suitable. The value of this field will be: <ul> <li>Used by the internal algorithms for intelligent filtering and recommendation</li> <li>(potentially) Shown on the platform interface in the page showing the details of the INTERLINKER</li> </ul> Multiple values are possible: <ul> <li>EU level</li> <li>National level</li> <li>Local level</li> </ul> VALUE = <array keywords="" of=""></array>                                                                                                    |
| FORM                     | Field expressing the form of the INTERLINKER: e.g., visual template, document template, canvas, best practices, guidelines, checklist, survey template, legal agreement template. This input will be: <ul> <li>Shown on the platform interface in the page showing the details of the INTERLINKER</li> </ul> Possible values are: <ul> <li>software,</li> <li>visual template,</li> <li>document template,</li> <li>canvas,</li> <li>best practices,</li> <li>guidelines,</li> <li>checklist,</li> <li>survey template,</li> <li>legal agreement template,</li> <li>other</li> </ul> VALUE = <option></option> |
| FORMATS                  | Type of the format used to encode the knowledge of the INTERLINKER.<br>This input will be: <ul> <li>Shown on the platform interface in the page showing the details of the INTERLINKER</li> </ul> <li>Possible values are:         <ul> <li>PDF,</li> <li>Editable source documents (word, excel,)</li> <li>open documents,</li> <li>structured formats (e.g., JSON, XML, RDF, CSV)</li> <li>software</li> </ul> </li>                                                                                                    |
| LANGUAGES                | List of languages supported by the INTERLINKER.<br>VALUE= <array of="" options="">, with options being ISO 639-1 two-letter language<br/>codes</array>                                                                                                    |
| ENVIRONMENTS             | List of pilot instances of the INTERLINK Collaborative Environment where the INTERLINKER is available in the Catalogue.<br>Multiple values are possible:                                                                                                    |

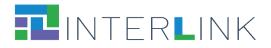

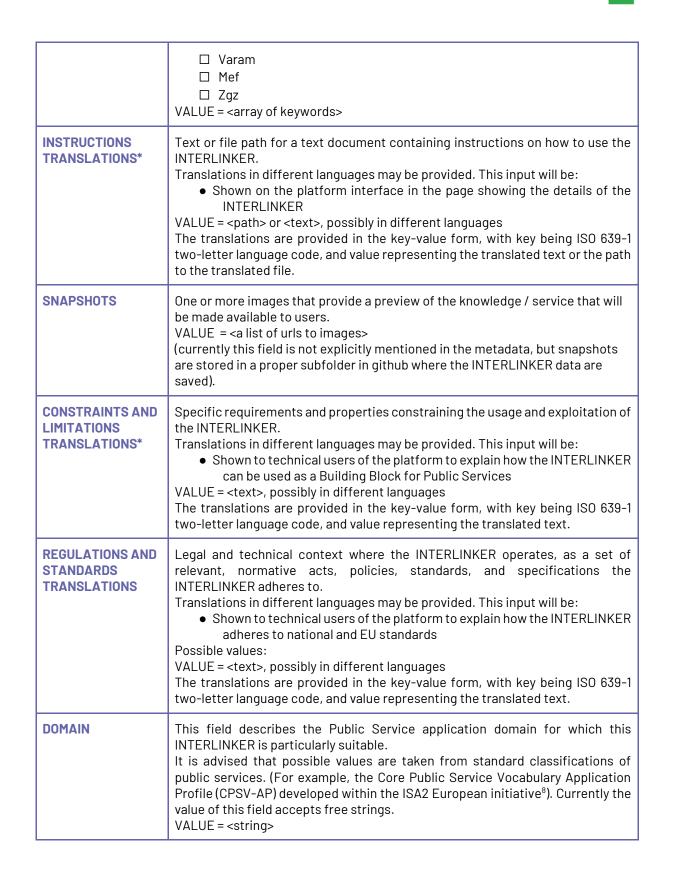

<sup>&</sup>lt;sup>8</sup> <u>https://ec.europa.eu/isa2/solutions/core-public-service-vocabulary-application-profile-cpsv-ap\_en</u>

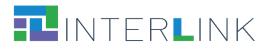

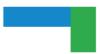

| PROCESS                  | This field describes the governance model for which the INTERLINKER is<br>particularly suitable.<br>Multiple values are possible:                                                                                                    |
|--------------------------|----------------------------------------------------------------------------------------------------|
| OVERVIEW                 | This field contains a brief description for the INTERLINKER (briefer than in the Description field).<br>VALUE = <string></string>                                                                                                    |
|                          | SPECIFIC PROPERTIES FOR KNOWLEDGE INTERLINKERS                                                                                                    |
| SOFTWARE<br>INTERLINKER* | Reference to the software INTERLINKER that can be used, within the<br>Collaborative Environment, to open the Knowledge INTERLINKER.<br>Possible values are:                                                                                                    |
| FILE<br>TRANSLATIONS*    | This field collects the paths of the file implementing the knowledge resource in<br>the supported language variants.<br>VALUE= <array of="" strings=""><br/>The translations are provided in the key-value form, with key being ISO 639-1<br/>two-letter language code, and value representing the path to the translated file.</array>                                                                                                    |
|                          | SPECIFIC PROPERTIES FOR SOFTWARE INTERLINKERS                                                                                                    |
| SUPPORTED BY*            | <ul> <li>Further classification of the software INTERLINKERs, according to different technical dimensions. This input will be: <ul> <li>Shown to technical users of the platform to explain what is required to run the service provided by the INTERLINKER</li> </ul> </li> <li>Possible values: <ul> <li>Software-As-A-Service</li> <li>On-premise software</li> <li>Installed app</li> </ul> </li> <li>VALUE = <array of="" options=""></array></li> </ul> |
| DEPLOYMENT<br>MANUAL     | <ul> <li>Url for the deployment manual of the software INTERLINKER. This input will be:         <ul> <li>Shown to technical users of the platform to describe APIs and other technical details for using the INTERLINKER or integrating it as a building block in a Public Service</li> </ul> </li> <li>VALUE = <url file="" or="" path="" string="" with=""></url></li> </ul>                                                                                |
| USER MANUAL              | Url for the user manual of the software INTERLINKER. This input will be:<br>• Shown on the platform interface in the page showing the details of the<br>INTERLINKER<br>VALUE = <url file="" or="" path="" string="" with=""></url>                                                                                                    |
| DEVELOPER                | Url for the developer manual of the software INTERLINKER. This input will be:                                                                                                    |

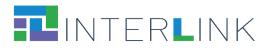

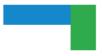

| MANUAL                                | <ul> <li>Shown to technical users of the platform</li> <li>VALUE = <url file="" or="" path="" string="" with=""></url></li> </ul>                                                                                                    |
|---------------------------------------|----------------------------------------------------------------------------------------------------|
| SUPPORTS<br>INTERNATIONALIS<br>ATION* | Boolean field expressing whether the INTERLINKER supports<br>internationalisation.<br>VALUE = <boolean></boolean>                                                                                                    |
| IS RESPONSIVE*                        | Boolean field expressing whether the INTERLINKER is responsive.<br>VALUE = <boolean></boolean>                                                                                                    |
| AUTHENTICATION<br>METHOD              | Field collecting technical information about how the INTERLINKER manages<br>the recognition of returning users.<br>Header<br>Cookie<br>VALUE = <option></option>                                                                                                    |
| CAPABILITIES                          | <ul> <li>This property aggregates a list of boolean fields expressing certain abilities of the INTERLINKER with respect to the management of INTERLINKER-specific assets (e.g., documents, discussions, surveys, etc) and with respect to the ways the UI of the INTERLINKER is integrated in the collaboration environment: <ul> <li>INSTANTIATE: Boolean field expressing whether assets can be instantiated.</li> <li>VIEW: Boolean field expressing whether assets are viewable.</li> <li>CLONE: Boolean field expressing whether assets are cloneable.</li> <li>EDIT: Boolean field expressing whether assets are editable.</li> <li>DELETE: Boolean field expressing whether assets are erasable.</li> <li>PREVIEW: Boolean field expressing whether assets can be opened in a preview.</li> </ul> </li> <li>OPEN IN MODAL: Boolean field expressing whether a shortcut can be created to assets</li> </ul> |
| РАТН                                  | String field used together with IS_SUBDOMAIN to calculate the complete URL of the service.<br>VALUE = <string></string>                                                                                                    |
| IS SUBDOMAIN                          | Boolean field expressing whether the INTERLINKER runs as a subdomain VALUE = <boolean></boolean>                                                                                                    |
| API PATH                              | String field used together with PATH to calculate the complete URL of the service APIs.<br>VALUE = <string></string>                                                                                                    |
| LOGOTYPE                              | Url for an image which represents the logo of the software INTERLINKER.<br>VALUE = <url></url>                                                                                                    |
| INTEGRATION*                          | For INTERLINKERs that have been integrated within the Collaborative<br>Environment this field collects a list of subfields which describe technical<br>specifications for the integration:<br>- Service name<br>- Domain<br>- Path<br>- Is subdomain                                                                                                    |

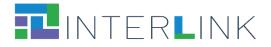

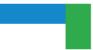

- Api path
- Capabilities
- Capabilities translations
- Auth method

# **3 Integration of the INTERLINKERs Catalogue with the Collaborative Environment**

Following a design pattern similar to the one defined in Research Object Crates (RO-CRATE)<sup>9</sup>, INTERLINK has defined an extensible declarative model, based on JSON Schemas formally describing the properties listed above, to guide the uniform preparation of the metadata for the Software and Knowledge INTERLINKERs to be uploaded in the Catalogue. JSON schemas and metadata for the content of the Catalogue of INTERLINKERs are saved as persistified data in the GitHub repository.

The way to add implementation of a new INTERLINKER is to create a new directory per INTERLINKER in the project GitHub repository that contains:

- A "metadata.json" file in the root of the directory;
- Optionally, a "snapshots" directory to store the images corresponding to the INTERLINKER.

Knowledge INTERLINKERs usually contain several representations of the resource, e.g. document (docx), spreadsheet (xlsx), presentation (pptx) and so on, from which it will be instantiated so that users may view what capability they offer before instantiating them. Besides, they often include an *instructions.md* file which explains its usage (see the example in Figure 1 of what is uploaded in github for the "Stakeholders Mapping Canvas" knowledge INTERLINKER).

<sup>&</sup>lt;sup>9</sup> «Research Object Crate (RO-Crate)», Research Object Crate (RO-Crate). <u>https://www.researchobject.org/ro-crate/</u>. Accessed 29 August 2023.

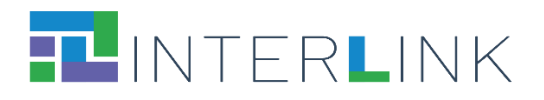

| Search or jump to                                                                                              | 7 Pulls Issues Marketplace                                                                                | Explore 🗘 + 🗸 🍜                                                                     |
|----------------------------------------------------------------------------------------------------|----------------------------------------------------------------------------------------------------|-------------------------------------------------------------------------------------|
| interlink-project / inter<br>Public                                                                            | erlinkers-data 💿 Unwatch 🤋 🗸                                                                              | ୧୫ Fork 2 ର୍ଘ୍ନ Star 0 🝷                                                            |
| <> Code ⊙ Issues រ៉ា                                                                                           | Pull requests 🕑 Actions 🖽 Projects                                                                        | 🖽 Wiki 🕕 Security \cdots                                                            |
|                                                                                                    | - <b>data</b> / interlinkers / knowledge                                                                  | Go to file Add file • ···                                                           |
| 8 master                                                                                                    | lers-Mapping-Canvas /                                                                                     |                                                                                     |
| 8 master                                                                                                    | lers-Mapping-Canvas /                                                                                     | ✓ 4 days ago <sup>™</sup> History                                                   |
| / Stakehold                                                                                                    | lers-Mapping-Canvas /                                                                                     |                                                                                     |
| / Stakehold                                                                                                    | lers-Mapping-Canvas /                                                                                     |                                                                                     |
| / Stakehold                                                                                                    | lers-Mapping-Canvas /                                                                                     | ✓ 4 days ago 🕚 History                                                              |
| <ul> <li>/ Stakehold</li> <li>julenbadiola Problemprofi</li> <li>snapshots</li> </ul>                          | lers-Mapping-Canvas /<br>iles<br>Iterlinkers and schemas separation                                       | ✓ 4 days ago ③ History<br>2 months ago                                              |
| <ul> <li>/ Stakehold</li> <li>julenbadiola Problemprofi</li> <li>snapshots</li> <li>instructions.md</li> </ul> | lers-Mapping-Canvas /<br>iles<br>Iterlinkers and schemas separation<br>Iterlinkers and schemas separation | <ul> <li>4 days ago  History</li> <li>2 months ago</li> <li>2 months ago</li> </ul> |

Figure 1. Metadata, instructions, snapshots and resource files uploaded in GitHub for the "Stakeholders Mapping Canvas" knowledge INTERLINKER

Software INTERLINKERs usually contain a *logo.png* file to be able to depict them in the Collaborative Environment (see the example in Figure 2 of what is uploaded in GitHub for the "Collaborative Editor" software INTERLINKER).

| Search or jump to              | / Pulls Issue             | es Marketplace | Explore    | Ç +• ∰•             |
|--------------------------------|---------------------------|----------------|------------|---------------------|
| ☐ interlink-project / interlin | kers-data ©               | Unwatch 9 👻    | ੇ Fork 2   | ☆ Star 0 🔹          |
| <> Code 💿 Issues 🖞 Pull        | requests                  | 🗄 Projects     | 🕮 Wiki     | 🕑 Security 🛛 😶      |
| 😲 master 🗸 interlinkers-data   | / interlinkers / software | / ceditor /    | Go to file | Add file            |
| julenbadiola Problemprofiles   |                           |                | ✓ 4 c      | lays ago  🏷 History |
|                                |                           |                |            |                     |
| snapshots                      | Iterlinkers and schemas   | separation     |            | 2 months ago        |
| 🗅 logo.jpeg                    | Iterlinkers and schemas   | separation     |            | 2 months ago        |
| 🗅 metadata.json                | Problemprofiles           |                |            | 4 days ago          |

Figure 2. Metadata, logo, and snapshots uploaded in GitHub for the "Collaborative Editor" software INTERLINKER

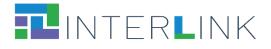

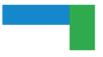

Apart from common metadata to all enablers (e.g. problem profiles targeted, difficulty, licence, name, description, etc.) software INTERLINKERs also include aspects to enable their integration into the Collaborative Environment (metadata field "Integration"), whenever they are of platform-type (like Google Drive, Loomio, Augmenter, Survey Editor, Collaborative Editor). First, the integration defines how the user interface of the INTERLINKER software instance is integrated with the Collaborative Environment and how the INTERLINKER can be reached (e.g., where it is deployed). Second, the INTERLINKER is described with respect to the management of INTERLINKER-specific entities, called **assets**, that are operated during the co-production process. These entities include, for example, the shared documents, the discussion threads, the surveys created, etc. The specification of the INTERLINKER therefore includes the "capabilities" dictionary with elements like "instantiate", "clone", "view", "edit", "delete", "download" or "open\_in\_modal" Boolean fields among others. Table 2 illustrates the corresponding API methods for the asset management to be provided by every platform-type software INTERLINKER to be neatly integrated into the Collaborative Environment web portal.

| URI                         | METHOD | DESCRIPTION                                                       |
|-----------------------------|--------|-------------------------------------------------------------------|
| /                           | GET    | redirects to swagger / redoc DOCS                                 |
| /assets                     | POST   | [OPTIONAL] Posts data for asset creation and return JSON of asset |
| /assets/instantiate         | GET    | GUI for asset creation                                            |
| /assets/{ASSET_ID}          | GET    | JSON data of asset                                                |
| /assets/{ASSET_ID}          | DELETE | Deletes asset and returns no content                              |
| /assets/{ASSET_ID}/download | GET    | Download a representation of asset                                |
| /assets/{ASSET_ID}/view     | GET    | GUI for the interaction with the asset                            |
| /assets/{ASSET_ID}/clone    | POST   | [OPTIONAL] Clones the asset and returns JSON data                 |

 Table 2. API methods for asset management supported by platform-type software INTERLINKERs.

Apart from methods required to integrate a co-production INTERLINKER into the Collaborative Environment, as seen in Table 2, custom endpoints may be defined by each INTERLINKER, e.g. for GoogleDrive the endpoint shown in Figure 3 as /api/v1/assets/empty<sup>10</sup>.

<sup>&</sup>lt;sup>10</sup> The complete API for the Google Drive INTERLINKER is available at <u>https://demo.interlink-project.eu/googledrive/docs</u>. Another important API is the one for the management of entire co-production processes, which is available at <u>https://demo.interlink-project.eu/coproduction/docs</u>.

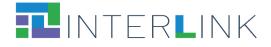

| Googledrive interlinker API <sup>(110)</sup> (110) |        |
|----------------------------------------------------|--------|
| Servers<br>/googledrive ~                          |        |
| main                                               | ^      |
| GET / Main                                         | ~      |
| GET /healthcheck Healthcheck                       | ~      |
| Integrable                                         | ^      |
| POST /assets Create Asset                          | ~      |
| GET /assets/instantiate Instantiate Asset          | ~      |
| GET /assets/{id} Asset Data                        | ~      |
| DELETE /assets/{id} Delete Asset                   | ~      |
| GET /assets/{id}/download Download Asset           | $\sim$ |
| GET /assets/{id}/view AssetViewer                  | ~      |
| POST /assets/{id}/clone Cione Asset                | ~      |
| Custom endpoints                                   | ^      |
| POST /api/vl/assets/empty Create Empty Asset       | ~      |

Figure 3. Sample API exposed by the GoogleDrive software INTERLINKER to be integratable in the Collaborative Environment.

#### **3.1 Interaction functionalities for users**

Considering the end-user perspective, INTERLINKERs can be accessed and exploited in two different ways: browsing them though the Public INTERLINKERs catalogue (Section 3.1.1.) or they can be accessed contextually to a given co-production process (Sections 3.1.2 and 3.1.3).

We describe in the following sections how users can access and instantiate both software and knowledge INTERLINKERs.

#### 3.1.1 Public INTERLINKERs catalogue with search and filtering

The Public INTERLINKER catalogue provides a one-stop-shop for knowledge and software INTERLINKERs, leveraging resources generated in previous EU projects. A first version of the Catalogue of INTERLINKERs was made available in the first pilot iteration and was improved for the second pilot, according to the user's feedback described in

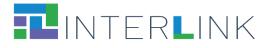

D4.4. Section 2 (Refinement of socio-technical requirements). Within the public section of the INTERLINK Collaborative Environment, a specific page provides an overview of the reusable knowledge and software resources available in the platform to aid the co-production of public services<sup>11</sup>. The list of available INTERLINKERs can be visualised in a List view (Figure 4) or in a Grid view (Figure 5).

Search and filter functionalities are available. Users can search by keyword, for example "stakeholder" as shown in Figure 4. The search will look into the catalogue for all the INTERLINKERs whose title or description contain the specified keyword(s). Users can also filter data by selecting options in the "Nature", "Problem Profiles", or "Minimum rating" filters. For example, by selecting "Internal Knowledge" under the "Nature" filter, only those INTERLINKERs of type "knowledge" prepared within the project (internal) will be displayed. Users who prefer to filter by "Problem Profiles" need to select one or more problem domains or functionality addressed by an INTERLINKER, e.g. "ORG\_PROBLEM\_5 - Stakeholders engagement plan".

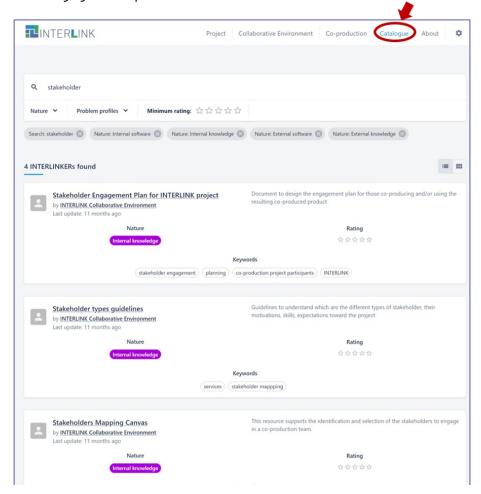

Figure 4. Catalogue of INTERLINKERs as displayed in the public section of the INTERLINK Collaborative Environment. List view.

<sup>&</sup>lt;sup>11</sup> <u>https://demo.interlink-project.eu/catal</u>.

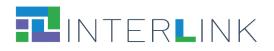

| INTERLINK                                                          |                                                                                                    |                                                                                        | Project Collaborative En | vironment Co-production                                                                                                    | Catalogue About 🌣                                         |
|--------------------------------------------------------------------|----------------------------------------------------------------------------------------------------|----------------------------------------------------------------------------------------|--------------------------|----------------------------------------------------------------------------------------------------|-----------------------------------------------------------|
|                                                                    |                                                                                                    |                                                                                        |                          |                                                                                                    |                                                           |
| Q stakeholder                                                      |                                                                                                    |                                                                                        |                          |                                                                                                    |                                                           |
| Nature 🗸 Problem                                                   | profiles V Minimum rating                                                                                                    | * ☆☆☆☆☆                                                                                |                          |                                                                                                    |                                                           |
| Search: stakeholder 🛞 N                                            | ature: Internal knowledge 🛞                                                                                                    |                                                                                        |                          |                                                                                                    |                                                           |
| 4 INTERLINKERs found                                               |                                                                                                    |                                                                                        |                          |                                                                                                    | = =                                                       |
| _                                                                  |                                                                                                    |                                                                                        |                          |                                                                                                    |                                                           |
| INTERL                                                             | ngagement Plan for<br>INK project<br>Ilaborative Environment                                                                                                    | Stakeholder ty<br>by INTERLINK Collab<br>Last update: 7                                | orative Environment      | by INTERLINK Colla                                                                                                    | Mapping Canvas<br>aborative Environment<br>: 7 months ago |
| Last updat                                                         | e: 7 months ago<br>ngagement plan for those co-                                                                                                    | Guidelines to understand whi<br>of stakeholder, their motivation<br>toward the project |                          | This resource supports the i<br>of the stakeholders to engage                                                                                                    |                                                           |
| product Nature                                                     | Rating                                                                                                    | Nature                                                                                 | Rating                   | Nature                                                                                                    | Rating                                                    |
| Internal knowledge                                                 | ☆☆☆☆☆ (O)                                                                                                    | Internal knowledge                                                                     | ☆☆☆☆☆ (0)                | Internal knowledge                                                                                                    | ☆☆☆☆☆ (0)                                                 |
|                                                                    | 1 Matelia                                                                                                    | UNDERSTA                                                                               | ND THE                   | keholders groups                                                                                                    | lic budies Industry / business                            |
| e of project><br>entri incentri ficiario si ana ficiali Matiguenen | NUTREL CONTRACT OF AN AND A DESCRIPTION OF A DESCRIPTION OF<br>A DESCRIPTION OF A DESCRIPTION OF A DESCRIPTION OF A DESCRIPTION OF A DESCRIPTION OF A DESCRIPTION OF A DESCRIPTION OF A DESCRIPTION OF A DESCRIPTION OF A DESCRIPTION OF A DESCRIPTION OF A DESCRIPTION OF A DESCRIPTION OF A DESCRIPTIONO | DIFFERENT                                                                              | TYPES                    | tripetnic the personal basicity of<br>the service of<br>the service of the service of the service of the<br>the service of the service of the service of the<br>the service of the service of the service of the<br>the service of the service of the service of the service of the<br>the service of the service of the servi |                                                           |
| and and                                                            | <ul> <li>Byphäims and copiesments</li> <li>Between extra structure operations and so that<br/>the part of the structure</li> </ul>                                                                                                    | OF STAKEH                                                                              | OLDERS                   | erarily its                                                                                                    | Employees                                                 |

Figure 5. Catalogue of INTERLINKERs as displayed in the public section of the INTERLINK Collaborative Environment. Grid view.

By clicking on the title of one INTERLINKER, a pop-up window allows the user to inspect its information details (Figure 6).

| INTERLINK WORKSPACE ORGANIZATIO |                                                                                                    |   | P () |
|---------------------------------|----------------------------------------------------------------------------------------------------|---|------|
|                                 | Stakeholders identification analisys template guidelines < Swe<br>☆ ☆ ☆ ☆ ☆ @)<br><u>OVERVIEW</u> INSTRUCTIONS REVIEWS RELATED INTERLINKERS PREVIEW                                                                                                    | × |      |
|                                 | Image: Control of Control of Cont | * |      |
|                                 |                                                                                                    |   |      |

Figure 6. Preview of information details of an INTERLINKER from the public catalogue.

The catalogue of INTERLINKERs is extendable and supports continuous addition of new INTERLINKERs to match emerging needs and new INTERLINKERs produced during the different public service co-production processes.

#### 3.1.2 In-context use of internal software INTERLINKERs to create resources

When users log in into their co-production workspace, further uses of INTERLINKERs are enabled.

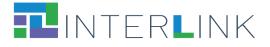

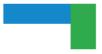

In case users need to create an empty document, they can navigate to the task where they want to create it and open the tab showing its resources (Figure 7). Users can then click on the second blue button associated with internal software INTERLINKERs of general use. In the pop-up that appears, users can select the type of document they want to create. For example, by selecting to create a Google Drive document, the Google Drive INTERLINKER is activated and users can choose the type of document to create and save inside the shared co-production space (Figure 8).

| INTERLINK wo                   | RKSPACE ORGANIZATIONS CATALOGUE STORIES                                                                                                    | e 🗢 🔍 Search 👎 🕑                                                                           |
|--------------------------------|----------------------------------------------------------------------------------------------------|--------------------------------------------------------------------------------------------|
| familie                        |                                                                                                    | ENGAGE DESIGN DEPLOY SUSTAIN +                                                             |
| Share<br>Families Share @ Work | Engage                                                                                                    | INFORMATION ABOUT RE FACK RESOURCES (1) PS MISSIONS (3) CONTRIBUTIONS (0)                  |
| English                        | Objective Identify stakeholders                                                                                                    | Name Updated INTERLINKER History Acti                                                      |
| 🕞 Front Page                   |                                                                                                    | Copy of Stakeholder-types-guidelines.pdf 5 months a Stakeholder types guideline Activities |
| Q Overview                     | Task Understand the different types of                                                                                                    | Rows per page: 100 $$ $$ $$ 1–1 of 1 $$ $$ $$ $$ $$ $$                                     |
| Resources                      | Task Map stakeholders, analyse motivation,                                                                                                    | Instantiate task resource (result) through recommended INTERUNKERs (enablers)              |
| Guide                          | <ul> <li>\$\chi\$ skills, expectations</li> <li>\$\chi\$</li> </ul>                                                                                                    | Instantista tak occurra (result) through generic INTERLINKERs (enablers) V                 |
| Workplan                       | Task Create a contact list of potential                                                                                                    | Create an Etherpad document                                                                |
| Team                           | O.WB                                                                                                    | Create a Google Drive document     Create a discussion thread in Loomio                    |
| 🍄 Settings                     | Control control contro | S       Create a survey         Image: Create a new description in Augmenter               |

Figure 7. In-context selection of generic INTERLINKERs.

| INTERLINK w                                 |                             |                                    |              |   |
|---------------------------------------------|-----------------------------|------------------------------------|--------------|---|
| familik<br>share                            | C                           | CREATE AN EMPTY FILE               | ×            | Î |
| Families Share @ Work<br>Finshed<br>English | Select file                 | Name                               | History Acti |   |
| Front Page      Overview                    | Drop file or click here     | Document     Spreadsheet     Silde | 1-1 of 1 < > |   |
| Resources                                   | OR IMPORT FROM GOOGLE DRIVE | C Drawing                          |              |   |
| Guide                                       | URI                         | Form                               |              |   |
| ₩ Workplan                                  |                             | Jamboard                           |              |   |
| 🎎 Team                                      |                             |                                    |              |   |
| 🔅 Settings                                  |                             |                                    |              | • |

Figure 8. Instantiation of a document with the Google Drive generic INTERLINKER.

The Google Drive INTERLINKER also allows importing into the shared co-production space an existing compatible file by uploading it from the user's file system or by copying its Url (Figure 9).

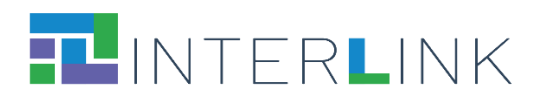

|                                                           | ORKSPACE ORGANIZATIONS CATALOGUE STORIES                               | 0 ¢                          | Q Search     |
|-----------------------------------------------------------|------------------------------------------------------------------------|------------------------------|--------------|
| Families Share @ Work<br>Families Share @ Work<br>English | C<br>IMPORT AN EXISTING FILE<br>Select file<br>Drop file or click here | CREATE AN EMPTY FILE<br>Name | <            |
| Q Overview                                                |                                                                        | CREATE RESOURCE              | 1-1 of 1 < > |
| Resources                                                 | OR IMPORT FROM GOOGLE DRIVE                                            |                              |              |
| t Guide                                                   | URI                                                                    |                              |              |
| III Leaderboard                                           | IMPORT                                                                 |                              |              |
| 🗸 Workplan                                                |                                                                        |                              |              |
| 🚉 Team                                                    |                                                                        |                              |              |
| Settings                                                  | Over Chigage statemoliters                                             |                              |              |

Figure 9. Import of a compatible document with the Google Drive generic INTERLINKER.

## **3.1.3** In-context preview, download or instantiation of knowledge INTERLINKERs

In the context of each co-production task, under the Resources tab, the system offers to users recommendations about useful knowledge resources that may be of help in the execution of the task. By clicking on the blue button "Instantiate task resource (result) through recommended INTERLINKERs (enablers)" (Figure 10), users are presented with a list of recommended enablers that can be reused (Figure 11). When selecting one recommended INTERLINKER (by clicking on its name) a pop-up opens with further details and previews for the resource (Figure 12). The two buttons at the bottom of the pop-up allow the user to download or to make a copy of the resource to add it to the shared co-production workspace (Figure 12).

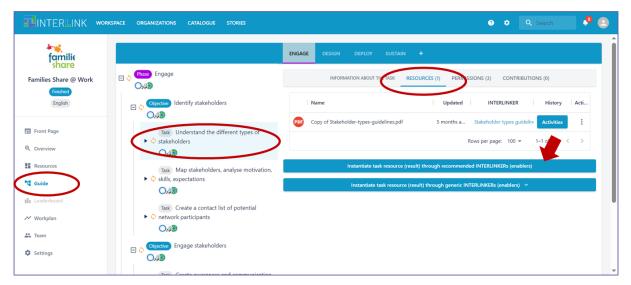

Figure 10. Availability of recommended INTERLINKERs within each co-production task.

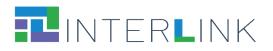

|                                            |                                                                                                    | × | Search     |
|--------------------------------------------|----------------------------------------------------------------------------------------------------|---|------------|
| Families Share @ Work                      | Q Search<br>Nature マ Problem profiles マ Minimum rating: 会会会会会                                                                                                    |   | ONS (0)    |
| Front Page     Overview     Kesources      | Nature: Internal software (2) Nature: External software (2) Nature: External software (2) Nature: External knowledge (2) Problem profile: UND_PROBLEM_2 (2) 5 INTERLINKERs found  Template for user journey. by INTERLINK Collaborative Environment  Template for preparing a user journey. | 1 | Activities |
| tig Guide<br>Bis Leaderboard<br>≁ Workplan | Last update: 11 months ago       Nature     Rating     Keywords       Internal knowledge     ☆☆☆☆     (sen/ces)                                                                                                    |   |            |
| 🗱 Team 🏕 Settings                          | Stakeholder.types guidelines<br>by INTERLINK Collaborative Environment<br>Last update: 11 months ago                                                                                                    |   | *          |

Figure 11. Sample list of in-context recommended INTERLINKERs.

| 4745.               |                                                                                                    | Templa                                                                                                    | te for user journey < share<br>☆☆☆☆☆ (0)                                     |  |
|---------------------|----------------------------------------------------------------------------------------------------|----------------------------------------------------------------------------------------------------|------------------------------------------------------------------------------|--|
| familie             | OVERVIE                                                                                                    | W INSTRUCTION                                                                                                    | S REVIEWS RELATED INTERLINKERS PREVIEW                                       |  |
| nilies Share @ Work | 8 B Corgners                                                                                                    | italia<br>come                                                                                                    | NAME                                                                         |  |
| English             | User Journey<br>Descrivi l'esperienza del cittadino nell'internatione con il                                                                                                    |                                                                                                    | Template for user journey                                                    |  |
|                     | servizio pubblico<br>errezzone                                                                                                    |                                                                                                    | NATURE                                                                       |  |
| Front Page          | Processic adarts of personal distribution sprate Antifacto survey distributions and the first survey distribution of the first survey distribution of the first survey distribution of the first survey.     Reveal of the sprate Antifactor distribution of the survey distribution of the survey distruption of the survey distribution of the sur |                                                                                                    | Internal knowledge                                                           |  |
| Overview            | Australia Tagrie regenerate la cia service.     Anno 1990 - Service de la cia service.     Anno 1990 - Service de la cia service de la cia service.     Social Alexano de la cia service de la cia service de | districts is<br>process of the second second second second second second second second second second second second second second | Official                                                                     |  |
| Resources           | A         Interingel (particular la converse superior to all endormane obstatular<br>consets politika sources a sure it is a particip           Daplite Trigle (participant equivalence of pell'in classic process per apil previne                                                                                                    |                                                                                                    | TAGS                                                                         |  |
| Guide               | Generationale - participants of the Universities Children ender                                                                                                    | Income. To that all down walk 42                                                                                                 | services                                                                     |  |
| Leaderboard         |                                                                                                    |                                                                                                    | PROBLEM PROFILES                                                             |  |
| Workplan <          |                                                                                                    | >                                                                                                    | ORG_PROBLEM_1 - Project aim description UND_PROBLEM_2 - Stakeholders mapping |  |
| Team                |                                                                                                    |                                                                                                    | BASED ON                                                                     |  |
| Settings            | Download locally as resource                                                                                                    | rce not related to proj                                                                                                    | ect (for features exploration) Instantiate as resource to use in project     |  |

Figure 12. Details of a sample knowledge INTERLINKER with actions for download and instantiation.

#### **3.1.4 Preview and use instructions for software INTERLINKERs**

The list of recommended INTERLINKERs for the execution of a task may also include reusable software INTERLINKERs. In this case, the information displayed in the details pop-up includes a synthetic description of the problem profiles for which the software component is useful (Figure 13) and instructions and links for the actual usage of the enabler (Figure 14).

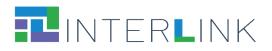

| INTERLINK WORKSPACE OF   |                                                                                                    |     |
|--------------------------|----------------------------------------------------------------------------------------------------|-----|
| **                       | AAC - Authentication and Authorization Controller < Sure ×                                                                                                    | Î   |
| familie<br>share         | OVERVIEW INSTRUCTIONS REVIEWS RELATED INTERLINKERS                                                                                                    |     |
| Copy of Families Share @ | NAME<br>AAC - Authentication Controller<br>NATURE<br>AAC - Authentication Controller<br>NATURE                                                                                                    |     |
| Front Page               | CREATION     CREATION     CREATION     CREATION     CREATION     CREATION     CREATION     CREATION     CREATION     CREATION     CREATION     CREATION     CREATION     CREATION     CREATION     CREATION                                                                                                        | s i |
| Resources                | n men av sense and sense and the sense and the sense and t | < > |
| Cuide                    | security PROTEINS                                                                                                    |     |
| ≁ Workplan               | ORIC PROBLEM, 3 - Registration and authentication                                                                                                    |     |
| 🎎 Team                   | BUILD PROBLEM 4 - Implementing Interoperable Digital Public Services      BUILD PROBLEM 4 - Implementing Interoperable Digital Public Services      BUILD PROBLEM 5 - Implementing secure and Trusted Digital Public Services                                                                                                    |     |
| Settings                 | BUILD_PROBLEM, 6 + Reuse of CEF Building Biodis                                                                                                    | ľ   |
|                          | Task Provide guidance and support to app users                                                                                                    |     |

Figure 13. Details of a sample software INTERLINKER with problem profiles and a link to external resources.

| Ang.                  | Q AAC - Authentication and Authorization Controller ≤ Stare<br>★★★★★ (2)                                                                                                    | ×    |            |         |  |
|-----------------------|----------------------------------------------------------------------------------------------------|------|------------|---------|--|
| familie               | OVERVIEW INSTRUCTIONS REVIEWS RELATED INTERLINKERS                                                                                                    | î.   |            |         |  |
| y of Families Share @ | 3                                                                                                    | UTIO | 4S (0)     |         |  |
| Work                  | DESCRIPTION                                                                                                    |      |            |         |  |
| (Finished)<br>English | AAC is an Open Source platform for identity management, authentication, and authorization. Based on standard security protocols, such as OAuth2.0,<br>OpenID Connect, SAML, SCIM, the tool allows for protecting the APIs and applications, manage users, authenticate using external identity Providers<br>performing also Single Sign-On and Single Logout functionality. The tool is compatible with the eID providers and allow for integration of nation-level or<br>cross-country authentications solutions. |      | History    | Actions |  |
| ront Page             | More specifically, the tool allows for, but not limited to                                                                                                    |      | Activities | :       |  |
| erview                | <ul> <li>Multi-tenant management of users, applications, and personal data management in an extensible manner with the custom user attributes (claims)<br/>and attribute extraction:</li> </ul>                                                                                                    | 5 🕶  | 1-2 of 2 < |         |  |
| esources              | <ul> <li>User management with email/password based user registration or even passwordless authentication (based on WebAuthn standard)</li> </ul>                                                                                                    |      |            |         |  |
| ide                   | <ul> <li>Authentication federation with external providers, and in particular, with eIDAS-compliant solutions, using SAML OpenId Connect, and OAuth2.0 protocols;</li> </ul>                                                                                                    | ers) |            |         |  |
|                       | <ul> <li>Perform OAuth2.0-based authorization and access control with customizable and extensible model of scopes, services, and applications;</li> <li>Perform role-based and attribute-based access control policy implementation for end-users and applications accessing protected APIs.</li> </ul>                                                                                                    | Ť    |            |         |  |
| orkplan               | INSTRUCTIONS                                                                                                    |      |            |         |  |
| m                     | # How to use this INTERLINKER https://scc-digitalhub.github.io/AAC ## deployment_manual https://scc-digitalhub.github.io/AAC/02-quick-start/00-<br>index.html ## user manual https://scc-digitalhub.github.io/AAC/03-usage-scenarios/00-index.htm ## developer manual https://scc-                                                                                                    |      |            |         |  |
| ettings               | digitalhub.github.io/AAC/02-quick-start/00-index.html                                                                                                    | , U  |            |         |  |
|                       | >> Open the external resource on a new tab                                                                                                    |      |            |         |  |

Figure 14. Instructions on how to use a sample software INTERLINKER.

## **4 Software INTERLINKERs**

The following subsections present the list of the software INTERLINKERs that have been developed within tasks T3.3 to populate the INTERLINK platform. For each INTERLINKER a brief description is provided as well as the link to the directory in the GitHub repository created for the project in which the complete resource and its metadata are available for consultation.

Each software INTERLINKER is also available for inspection within the INTERLINKER catalogue in the demo environment<sup>12</sup>.

<sup>&</sup>lt;sup>12</sup> https://demo.interlink-project.eu/catal.

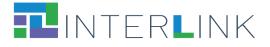

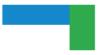

INTERLINKERs have been divided here into (i) software enablers that are particularly useful to support co-production (although, in some cases, they can be considered also building blocks for Public Services) and (ii) software enablers that can be used to assemble Public Services.

#### **4.1 IT enablers for Co-production**

This subsection collects the software INTERLINKERs that may be helpful during the coproduction process and have been made available in the second version of the Collaborative Environment used for the second pilot season. (The **NEW** tag in the list below, highlights the fact that the relative INTERLINKER is new with respect to the first version of the INTERLINKERs catalogue.)

Software enablers developed within INTERLINK:

- Augmenter
- Survey Editor

Tightly integrated third-party software:

- Google Drive Manager
- Loomio
- Collaborative Editor (Etherpad)

Pointers to selected useful third-party software:

- W3C accessibility Tools
- W3C Markup Validation Service
- Trello
- Google Charts
- Grafana
- Mailchimp
- (NEW) Brevo
- Doodle

#### 4.1.1 Software enablers developed within INTERLINK

| Augmenter   |                                                                                                    |
|-------------|----------------------------------------------------------------------------------------------------|
| Description | <ul> <li>Augmenter is a Web-based, Open-Source application that offers the possibility of creating and improving texts (like Public Service descriptions). In the workspace users can share opinions, questions, and feedback. An assigned moderator will decide to approve or not a suggestion. With Augmenter it is possible to: <ul> <li>create and improve texts (like public service descriptions), organise discussions and keep record of participation and involvement;</li> <li>manage moderator's decisions over the improvements;</li> <li>generate a final improvement report.</li> </ul> </li> <li>The Augmenter can run as a standalone application but It has also been integrated internally to the INTERLINK platform.</li> </ul> |

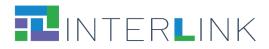

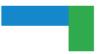

| Link to Github               | <u>https://github.com/interlink-project/backend-</u>                                              |
|------------------------------|---------------------------------------------------------------------------------------------------|
| resources                    | <u>catalogue/tree/master/catalogue/seed/interlinkers/software/augmenter</u>                       |
| Public link in the Catalogue | https://demo.interlink-project.eu/dashboard/interlinkers/8c041a1b-fae9-4da3-<br>9592-07c50996989b |

| Survey editor                |                                                                                                    |  |
|------------------------------|----------------------------------------------------------------------------------------------------|--|
| Description                  | Survey Editor is a survey designer and publishing software component which allows<br>creating on demand new forms to gather information or help in decision making in co-<br>production processes. It is based on the open-source tool SurveyJs<br>(https://github.com/surveyjs).<br><b>This software component is tightly integrated in the Collaborative Environment.</b> |  |
| Link to Github<br>resources  | https://github.com/interlink-project/backend-<br>catalogue/tree/master/catalogue/seed/interlinkers/software/survey-editor                                                                                                    |  |
| Public link in the Catalogue | https://demo.interlink-project.eu/dashboard/interlinkers/bcfc37f2-b3fd-4cd4-<br>a44d-121ca205a3f9                                                                                                    |  |

## 4.1.2 Tightly integrated third-party software

| Google Drive                 | Manager                                                                                                    |
|------------------------------|----------------------------------------------------------------------------------------------------|
| Description                  | Google Drive is a file storage and synchronisation service developed by Google. It<br>allows users to store files in the cloud, synchronise files across devices, and share<br>files. The Google Drive manager integrated in the INTERLINK Collaborative<br>Environment provides access to Google Docs, Google Sheets, Google Slides, Google<br>Drawings, Google Sites, Google Forms, Google Jamboard which are a part of the<br>Google Docs Editors office suite that permits collaborative editing of documents,<br>spreadsheets, presentations, drawings, forms, and more. Files created and edited<br>through the Google Docs suite are saved in Google Drive.<br>This software INTERLINKER allows users of the Collaborative Environment to create<br>new files which can be co-edited and shared by co-production team participants.<br><b>Google Drive has been tightly integrated inside the Collaborative Environment.</b> |
| Link to Github<br>resources  | <u>https://github.com/interlink-project/backend-</u><br><u>catalogue/tree/master/catalogue/seed/interlinkers/software/google-drive</u>                                                                                                    |
| Public link in the Catalogue | https://demo.interlink-project.eu/dashboard/interlinkers/b4ca7276-54bc-45c4-<br>9762-50843bf13033                                                                                                    |

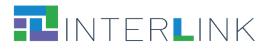

| Loomio                       |                                                                                                    |
|------------------------------|----------------------------------------------------------------------------------------------------|
| Description                  | <ul> <li>Loomio (https://www.loomio.com/) is a web-based Open-Source solution developed by a third party that offers a workspace for conversation, sharing information and opinions, making proposals, deciding actions and achieving outcomes. With Loomio it is possible to: <ul> <li>start and organise discussions and keep record of participation and involvement;</li> <li>manage collaborative decisions through different forms of polls and surveys;</li> <li>enable collaborating and voting around ideas and proposals under discussion.</li> </ul> </li> <li>Loomio has been partly integrated inside the Collaborative Environment. A dedicated instance of Loomio has been created for the INTERLINK platform: users can launch a new discussion thread from inside the Collaborative Environment and work on it from a separate browser tab. Loomio can also be accessed independently, to facilitate the participation of large numbers of participants, also in case they are not registered to the INTERLINK platform. This is to facilitate citizen engagement.</li> </ul> |
| Link to Github<br>resources  | https://github.com/interlink-project/backend-<br>catalogue/tree/master/catalogue/seed/interlinkers/software/loomio                                                                                                    |
| Public link in the Catalogue | https://demo.interlink-project.eu/dashboard/interlinkers/a2cdc1bd-8769-4bf1-<br>b0b1-dd04183629ad                                                                                                    |

| Collaborative                | Collaborative Editor                                                                                                    |  |  |
|------------------------------|----------------------------------------------------------------------------------------------------|--|--|
| Description                  | This INTERLINKER supports collaboration on text documents in real time. It uses<br>Etherpad ( <u>https://etherpad.org/</u> ), an open-source, web-based collaborative real-<br>time editor, that allows authors to simultaneously edit a text document, and see all of<br>the participants' edits in real-time, with the ability to display each author's text in their<br>own colour. There is also a chat box in the sidebar to allow meta-communication.<br><b>This software component is tightly integrated in the Collaborative Environment</b> . |  |  |
| Link to Github<br>resources  | https://github.com/interlink-project/backend-<br>catalogue/tree/master/catalogue/seed/interlinkers/software/ceditor                                                                                                    |  |  |
| Public link in the Catalogue | https://demo.interlink-project.eu/dashboard/interlinkers/06a31f4d-3931-4d57-<br>ad9f-30192878c823                                                                                                    |  |  |

## 4.1.3 Pointers to selected useful third-party software

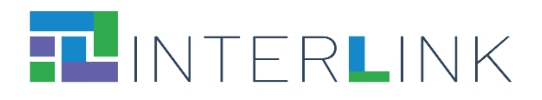

| W3C accessibility tools      |                                                                                                    |  |
|------------------------------|----------------------------------------------------------------------------------------------------|--|
| Description                  | Web accessibility evaluation tools are software programs or online services that<br>help determine if web content meets accessibility guidelines. This INTERLINKER is a<br>link to an external page providing a list of evaluation tools that can be searched and<br>filtered to find ones that match particular needs.<br><b>This INTERLINKER is a pointer to an external recommended resource.</b> |  |
| Link to Github<br>resources  | https://github.com/interlink-project/backend-<br>catalogue/tree/master/catalogue/seed/interlinkers/externalsoftware/w3c-<br>accessibility-tools                                                                                                    |  |
| Public link in the Catalogue | https://demo.interlink-project.eu/dashboard/interlinkers/1d830d3f-825f-4eac-<br>95a7-ad77edc2b76e                                                                                                    |  |

| W3C Markup Validation Service |                                                                                                    |  |
|-------------------------------|----------------------------------------------------------------------------------------------------|--|
| Description                   | This validator checks the markup validity of Web documents in HTML, XHTML, SMIL,<br>MathML, etc.<br>Most pages on the World Wide Web are written in computer languages (such as<br>HTML) that allow Web authors to structure text, add multimedia content, and specify<br>what appearance, or style, the result should have. As for every language, these have<br>their own grammar, vocabulary and syntax, and every document written with these<br>computer languages is supposed to follow these rules. The process of verifying<br>whether a document follows the rules for the language(s) it uses is called validation.<br>The W3C Markup Validation Service can check online documents provided with a<br>URI, uploaded files or directly pieces of marked up text.<br><b>This INTERLINKER is a pointer to an external recommended resource.</b> |  |
| Link to Github<br>resources   | <u>https://github.com/interlink-project/backend-</u><br><u>catalogue/tree/master/catalogue/seed/interlinkers/externalsoftware/w3c-</u><br><u>markup-language-validator</u>                                                                                                    |  |
| Public link in the Catalogue  | https://demo.interlink-project.eu/dashboard/interlinkers/b426aa0f-e03a-46f2-<br>8c33-45b8dadf4066                                                                                                    |  |

| Trello      |                                                                                                    |
|-------------|----------------------------------------------------------------------------------------------------|
| Description | Trello (https://trello.com/) is a commercial collaboration tool that organises projects<br>into boards. It provides summary views that communicate to the team components<br>what's being worked on, who's working on what, and where something is in a<br>process.<br>Through its Dashboard, Trello maps an activity as a task card. The activity card has<br>start/end dates, can be assigned to any of the team members, and supports file<br>upload. To manage and monitor its status, the activity supports a checklist which<br>can optionally be used. The Dashboard supports different activity card views among<br>which timeline and table. |

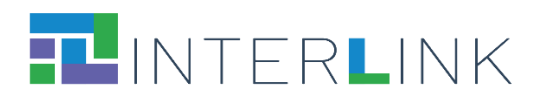

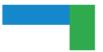

|                              | This INTERLINKER is a pointer to an external recommended resource.                                                         |
|------------------------------|----------------------------------------------------------------------------------------------------|
| Link to Github<br>resources  | https://github.com/interlink-project/backend-<br>catalogue/tree/master/catalogue/seed/interlinkers/externalsoftware/trello |
| Public link in the Catalogue | https://demo.interlink-project.eu/dashboard/interlinkers/f09dfa90-d47c-43c5-<br>aa2b-1db3ca4da112                          |

| Google Charts                |                                                                                                    |
|------------------------------|----------------------------------------------------------------------------------------------------|
| Description                  | Google Charts is an interactive Web service that creates graphical charts from user-<br>supplied information (from simple line charts to complex hierarchical tree maps).<br>The user supplies data and a formatting specification expressed in JavaScript<br>embedded in a Web page; in response the service sends an image of the chart.<br><b>This INTERLINKER is a pointer to an external recommended resource.</b> |
| Link to Github<br>resources  | https://github.com/interlink-project/backend-<br>catalogue/tree/master/catalogue/seed/interlinkers/externalsoftware/google-chart                                                                                                    |
| Public link in the Catalogue | https://demo.interlink-project.eu/dashboard/interlinkers/c656e906-3668-42a4-<br>a780-2edebeb61743                                                                                                    |

| Grafana                      |                                                                                                    |
|------------------------------|----------------------------------------------------------------------------------------------------|
| Description                  | Grafana ( <u>www.grafana.com</u> ) is a multi-platform open-source analytics and<br>interactive visualisation web application. It provides charts, graphs, and alerts for<br>the web when connected to supported data sources.<br>With Grafana it is possible to query, visualise, alert on, and understand metrics<br>independently from where data are stored. It's also possible to create, explore, and<br>share dashboards with team members.<br><b>This INTERLINKER is a pointer to an external recommended resource.</b><br><b>Grafana has also been integrated inside the INTERLINK platform</b> in support of the<br>logging and monitoring services of the infrastructure, as described in deliverable<br>D4.4, Section 3.2.3. |
| Link to Github<br>resources  | <u>https://github.com/interlink-project/backend-</u><br><u>catalogue/tree/master/catalogue/seed/interlinkers/externalsoftware/grafana</u>                                                                                                    |
| Public link in the Catalogue | https://demo.interlink-project.eu/dashboard/interlinkers/b466bcb8-1924-488e-<br>ade8-49fb189128d2                                                                                                    |

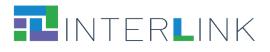

| Mailchimp                    |                                                                                                    |
|------------------------------|----------------------------------------------------------------------------------------------------|
| Description                  | Mailchimp (www.mailchimp.com) is a freemium marketing automation platform and<br>email marketing service for managing mailing lists and creating email marketing<br>campaigns to send to customers.<br>With Mailchimp it is possible to organise the project contact list and manage the<br>communication and the involvement of the project community. It supports the<br>creation of newsletters as well as surveys, postcards, and social posts.<br>Users of this service should be aware that MailChimp is a US-based provider. Using<br>its services to send newsletters implies transferring personal data to the US (e.g., e-<br>mail addresses of recipients will be transmitted to MailChimp, in the US). Following<br>recent developments, the EU legal framework imposes strict requirements on<br>organizations transferring personal data outside the EU. These steps imply: (i)<br>identifying a valid transfer mechanism (e.g., signing specific terms with Mailchimp),<br>and (ii) performing and documenting a "data transfer impact assessment" prior to<br>transferring data. This exercise requires assessing (and documenting) the level of<br>protection provided by Mailchimp and whether additional measures need to be put in<br>place to protect EU data. Individuals (newsletter' subscribers) will also have to be<br>informed about the transfer. This would be done through the Privacy Notice.<br><b>This INTERLINKER is a pointer to an external recommended resource.</b><br>Mailchimp has been experimented within the MEF use case to manage<br>communication with the network of stakeholders. |
| Link to Github<br>resources  | https://github.com/interlink-project/backend-<br>catalogue/tree/master/catalogue/seed/interlinkers/externalsoftware/mailchimp                                                                                                    |
| Public link in the Catalogue | https://demo.interlink-project.eu/dashboard/interlinkers/63b12401-7d89-4465-<br>b4c5-76c3f766b573                                                                                                    |

| (NEW) Brevo                  |                                                                                                    |
|------------------------------|----------------------------------------------------------------------------------------------------|
| Description                  | Brevo ( <u>www.brevo.com</u> ), formerly Sendinblue, is a SaaS solution for relationship<br>marketing. It offers a cloud-based marketing communication software suite with<br>email marketing, transactional email, marketing automation, customer-relationship<br>management, landing pages, Facebook ads, retargeting ads, SMS marketing.<br>It is a EU-based service that ensures GDPR compliance of data management.<br><b>This INTERLINKER is a pointer to an external recommended resource.</b><br>Brevo has been experimented by the INTERLINK project to send out project<br>newsletters. |
| Link to Github<br>resources  | https://github.com/interlink-project/backend-<br>catalogue/tree/master/catalogue/seed/interlinkers/externalsoftware/brevo                                                                                                    |
| Public link in the Catalogue | https://demo.interlink-project.eu/dashboard/interlinkers                                                                                                    |

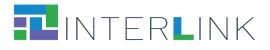

| Doodle                       |                                                                                                    |
|------------------------------|----------------------------------------------------------------------------------------------------|
| Description                  | Doodle ( <u>www.doodle.com</u> ) is an online calendar tool for time management and<br>coordinating meetings. Doodle can be used to schedule meetings with team<br>members, project collaborators, and external suppliers. It gives the possibility to<br>create a matrix with a set of time slots and a list of persons. Each person ticks the<br>time slots where he/she is available. When everybody completes the votes, doodle<br>returns the time slots where all the persons are available for a meeting.<br><b>This INTERLINKER is a pointer to an external recommended resource.</b> |
| Link to Github<br>resources  | https://github.com/interlink-project/backend-<br>catalogue/tree/master/catalogue/seed/interlinkers/externalsoftware/doodle                                                                                                    |
| Public link in the Catalogue | https://demo.interlink-project.eu/dashboard/interlinkers/4316b4b9-a6ca-4250-<br>9571-3f9430252745                                                                                                    |

#### **4.2 IT enablers for building Public Services**

This subsection collects software INTERLINKERs that may be helpful during the building of Public Services and have been made available in the second version of the Collaborative Environment used for the second pilot season. (The NEW tag in the list below, highlights the fact that the relative INTERLINKER is new with respect to the first version of the INTERLINKERs catalogue.)

Software enablers developed within INTERLINK:

- (NEW) Co-Calendar
- (NEW) Booking Activity Module (BAM)
- (NEW) Loyalty Engine
- (NEW) Co-Business Accelerator

Tightly integrated software:

- (NEW) Gamification Engine
- AAC Authentication and Authorization Controller

Pointers to selected useful third-party software:

- KeyCloak
- WS02 API Manager

4.2.1 Software enablers developed within INTERLINK

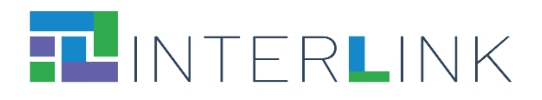

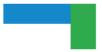

## (NEW) Co-Calendar

| Description                  | Co-Calendar offers different types of functionalities that support community<br>engagement, communication, collaboration in designing and organising new public<br>events, and co-business aspects. It is a multi-tenant web application i.e. there can be<br>multiple deployments that each have their own private data and users.<br>Co-Calendar uses the same database schema as the Booking Activity Model (BAM) and<br>they can be used together. While the BAM provides administrative tools to actually<br>organise co-designed events and manage required resources, Co-Calendar offers a<br>community point-of-view to the same data which allows more people to participate in<br>co-production. When used together, Co-Calendar can be the source of new event<br>proposals and BAM is the tool to put them into practice. Alternatively, in case the new<br>event proposal is made with BAM as a result of an internal design process, Co-<br>Calendar can be used to co-evaluate proposals and find the people with right skills to<br>perform required tasks. However, Co-Calendar can also be used without BAM as a<br>lightweight event co-designing tool and a shared calendar.<br>A previous version of this component, was available for preliminary testing during<br>pilot iteration 1 and was documented in deliverable D3.2 with the name Event co-<br>designer (ECO). |
|------------------------------|----------------------------------------------------------------------------------------------------|
| Link to Github<br>resources  | https://github.com/interlink-project/backend-<br>catalogue/tree/master/catalogue/seed/interlinkers/externalsoftware/co-calendar                                                                                                    |
| Public link in the Catalogue | https://demo.interlink-project.eu/dashboard/interlinkers                                                                                                    |

| (NEW) Booking Activity Module (BAM) |                                                                                                    |
|-------------------------------------|----------------------------------------------------------------------------------------------------|
| Description                         | Booking Activity Module (BAM) is a web application that allows co-designing and<br>organising new public events. It features tools for managing programs and proposals,<br>like an easy-to-use and feature-rich calendar view to schedule new events and make<br>requests for resources, facilities, and services needed to organise the event. BAM<br>also includes collaborative tools for documenting, discussing, and co-evaluating the<br>event proposal. It additionally comprises an administrator view including features to<br>manage available resources and services and allocate them to requests made in event<br>proposals.<br>BAM is implemented as a multi-tenant application which allows creating new<br>instances of the BAM for different end-user organisations without server or software<br>updates.<br>A previous version of this component was available for preliminary testing during pilot<br>iteration 1 and was documented in deliverable D3.2 with the name Event Organizer<br>(EVO). |
| Link to Github<br>resources         | https://github.com/interlink-project/backend-<br>catalogue/tree/master/catalogue/seed/interlinkers/externalsoftware/booking-<br>activity-module                                                                                                    |
| Public link in the Catalogue        | https://demo.interlink-project.eu/dashboard/interlinkers                                                                                                    |

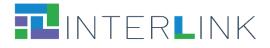

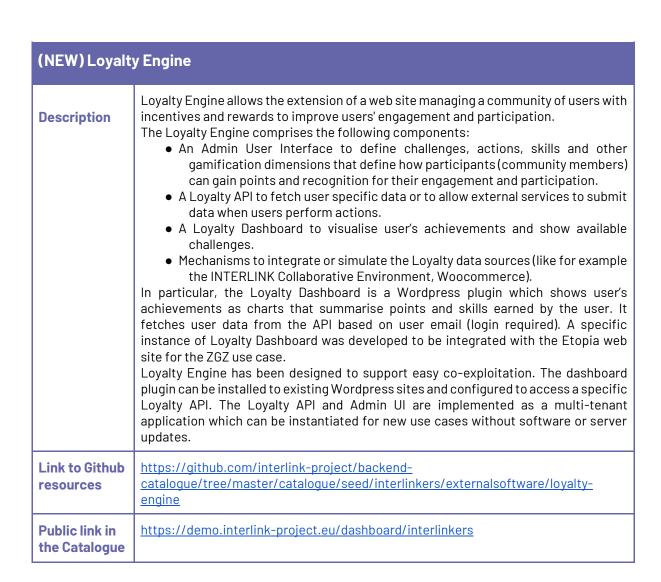

| (NEW) Co-Business Accelerator |                                                                                                    |
|-------------------------------|----------------------------------------------------------------------------------------------------|
| Description                   | Co-Business Accelerator implements and demonstrates the key concepts of the co-<br>business model specified in deliverable D2.4. It can be used as a stand-alone web<br>application or integrated to other applications as software libraries.<br>Every user of the Co-Business Accelerator has a personal <i>INTERLINK Token Wallet</i> to<br>store and manage <i>INTERLINK Tokens</i> owned by the user. INTERLINK Token is a virtual<br>currency which is valid only within the Co-Business Accelerator and can be earned by<br>doing actions in the Co-Business Accelerator such as performing tasks specified by<br>other users.<br>Any user can start a <i>co-business</i> to co-produce something and invite others to join it<br>by giving them <i>co-business shares</i> that define the ownership of the co-business and<br>all assets owned by it. Co-businesses have token wallets as well and can use tokens<br>to boost their co-production objectives by promising a reward to complete a co-<br>production task.<br>Active co-businesses and open tasks are publicly visible in the Co-Business |

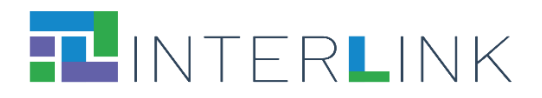

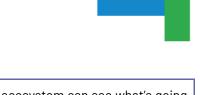

|                              | Accelerator so that all members of the co-business ecosystem can see what's going<br>on and participate in interesting co-productions. Users may donate tokens to co-<br>businesses to support their objectives or even invest in them to become a<br>shareholder. Every investment increases the valuation of a co-business so<br>purchasing shares of a promising co-business in early phases may bring significant<br>profits to investors which they can later invest in other new-born co-businesses. This<br>keeps the co-business ecosystem alive and growing while making it an exciting<br>investment game. |
|------------------------------|----------------------------------------------------------------------------------------------------|
| Link to Github<br>resources  | https://github.com/interlink-project/backend-<br>catalogue/tree/master/catalogue/seed/interlinkers/externalsoftware/co-business-<br>accelerator                                                                                                    |
| Public link in the Catalogue | https://demo.interlink-project.eu/dashboard/interlinkers                                                                                                    |

## 4.2.2 Tightly integrated software

| (NEW) Gamifi | cation Engine                                                                                                    |
|--------------|----------------------------------------------------------------------------------------------------|
| Description  | Gamification Engine is a software platform that permits to define and integrate score-<br>based games in mobile and web applications.<br>The usage of the Gamification Engine starts from the definition of a game model. A<br>game model defines the set of rules, the points, and the actions that trigger the<br>execution of the game. Each game model consists of a set of elements, such as:<br>• game actions,<br>• game concepts,<br>• rules,<br>• levels (optional),<br>• leaderboards (optional).<br>The game actions represent game-specific events that trigger changes in the game<br>state. The game concepts represent elements like scores, points, and badges. Each<br>game may define its own set of scores (green points, community points, etc.). The<br>rules define the mechanics of a game. It is based on Drools language and follows the<br>event-condition-action paradigm where "event" corresponds to a game action<br>triggering the rule, "condition" represents the situation around the current user state<br>and defines how the state should evolve (e.g., scores that are added, badge that is<br>earned, and the notification that is sent).<br>This INTERLINKER can be used as a building block for new public services that<br>integrate serious games concepts to support citizens' participation.<br>Besides being proposed as a standalone INTERLINKER, the Gamification Engine<br>was tightly integrated in the INTERLINK Collaborative Environment to implement<br>incentives and rewards functionalities to support recognition and transparency of<br>participants' contribution and to incentivize active participation during co-production<br>activities. The interaction functionalities made available to users of the Collaborative<br>Environment are described in the knowledge INTERLINKER named "How to take<br>advantage of Gamification in the Collaborative Environment". |

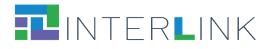

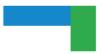

| Link to Github<br>resources  | Instance of the Gamification Engine integrated inside the Collaborative<br>Environment:<br><u>https://github.com/interlink-project/interlink-gamification</u> |
|------------------------------|----------------------------------------------------------------------------------------------------|
| Public link in the Catalogue | https://demo.interlink-project.eu/dashboard/interlinkers                                                                                                    |

### AAC - Authentication and Authorization Controller

| Description                  | <ul> <li>AAC is an Open-Source platform for identity management, authentication, and authorization. Based on standard security protocols, such as OAuth2.0, OpenID Connect, SAML, SCIM, the tool allows for protecting the APIs and applications, managing users, supporting authentication using external Identity Providers and performing also Single Sign-On and Single Logout functionality. The tool is compatible with the eID providers and allows for integration of nation-level or cross-country authentication solutions.</li> <li>More specifically, the tool allows for, but not limited to</li> <li>Multi-tenant management of users, applications, and personal data management in an extensible manner with the custom user attributes (claims) and attribute extraction;</li> <li>User management with email/password-based user registration or even passwordless authentication (based on WebAuthn standard)</li> <li>Authentication federation with external providers, and in particular, with eIDAS-compliant solutions, using SAML, OpenId Connect, and OAuth2.0 protocols;</li> <li>Perform OAuth2.0-based authorization and access control with customizable and extensible model of scopes, services, and applications;</li> <li>Perform role-based and attribute-based access control policy implementation for end-users and applications accessing protected APIs.</li> <li>Besides being proposed as a standalone INTERLINKER, the tool is used for user management and authentication within the Collaborative Environment. Its pilot-specific installation may be also engaged by the public services in the SaaS mode.</li> </ul> |
|------------------------------|----------------------------------------------------------------------------------------------------|
| Link to Github<br>resources  | <u>https://github.com/interlink-project/backend-</u><br><u>catalogue/tree/master/catalogue/seed/interlinkers/externalsoftware/aac</u>                                                                                                    |
| Public link in the Catalogue | https://demo.interlink-project.eu/dashboard/interlinkers/e6cd852b-38f1-4ce7-<br>98a4-a83be49e11ed                                                                                                    |

## 4.2.3 Pointers to selected useful third-party software

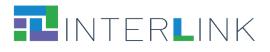

| Keycloak                     |                                                                                                    |
|------------------------------|----------------------------------------------------------------------------------------------------|
| Description                  | Keycloak (www.keycloak.org) is an open-source solution providing user federation,<br>strong authentication, user management, and fine-grained authorization. Keycloak<br>can authenticate users with existing OpenID Connect or SAML 2.0 Identity Providers.<br>Keycloak has built-in support to connect to existing LDAP or Active Directory servers.<br>Through the admin console, administrators can centrally manage the aspects of the<br>Keycloak server: enable and disable various features, configure identity brokering and<br>user federation, create and manage applications and services, and define fine-<br>grained authorization policies. Administrators can also manage users, including<br>permissions and sessions. Through the account management console, users can<br>manage their own accounts. They can update the profile, change passwords, and set<br>up two-factor authentication. Users can also manage sessions as well as view history<br>for the account.<br>While Keycloak and AAC have significant functional overlap, there are some<br>substantial differences in the way the two platforms manage the authorization flow.<br>More specifically, AAC allows for more flexible and configurable implementation of the<br>authorization parameters and policies, such as defining custom claim evaluation and<br>extraction, service definitions, attribute set management. Furthermore, AAC targets<br>native support for the public identity providers, including Italian SPID and CIE<br>protocols both in line with eIDAS specification and with more specific mobile-friendly<br>protocols (e.g., OpenID-Federation). On the other hand, Keycloak allows for more<br>modular and extensible architecture, where some specific functionality is delivered<br>as community modules. <b>This INTERLINKER is a pointer to an external recommended</b><br><b>resource.</b> |
| Link to Github<br>resources  | https://github.com/interlink-project/backend-<br>catalogue/tree/master/catalogue/seed/interlinkers/externalsoftware/keycloak                                                                                                    |
| Public link in the Catalogue | https://demo.interlink-project.eu/dashboard/interlinkers/e328ee8e-83cf-4adf-<br>8f78-60e29008f595                                                                                                    |

| WS02 API Manager            |                                                                                                    |
|-----------------------------|----------------------------------------------------------------------------------------------------|
| Description                 | <ul> <li>WS02 API Manager is an open-source complete platform for building, integrating, and exposing digital services as managed APIs in the cloud, on-premise, and hybrid architectures to drive a digital transformation strategy. It allows API developers to design, publish, and manage the lifecycle of APIs and API product managers to create API products from one or more APIs. WS02 API Manager is one of the INTERLINK software building blocks. With WS02 API Manager it is possible to: <ul> <li>Publish an API;</li> <li>Control and monitor the access to the published API;</li> <li>Document the published API.</li> </ul> </li> <li>This INTERLINKER is a pointer to an external recommended resource.</li> </ul> |
| Link to Github<br>resources | <u>https://github.com/interlink-project/backend-</u><br><u>catalogue/tree/master/catalogue/seed/interlinkers/externalsoftware/wso2-api-</u><br><u>Manager</u>                                                                                                    |
| Public link in              | https://demo.interlink-project.eu/dashboard/interlinkers/b12c180a-7f3c-46a8-                                                                                                    |

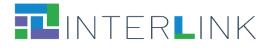

the Catalogue b51d-7b8af0f1d64d

## **5 Knowledge INTERLINKERs and partnership enablers**

Knowledge INTERLINKERs take the form of knowledge offered digitally, that provide interoperable, re-usable, EU-compliant, standardised information, and guidance for the public service co-production management.

Knowledge INTERLIKERs include **learning material and templates for co-production**, governance models, co-business models, and methods for performing the various steps of a co-production process, like for example: problem framing and analysis, service exploration via personas, scenarios and user journeys, service design, evaluation methods for the co-delivered services. Also, **Partnership Enablers** pertain to this type of INTERLINKERs. They are non-technological enablers that help establish and manage a network of stakeholders involved in a co-production process. They include, for example, partnership agreements, non-disclosure agreements, legal and social frameworks, promotion material templates, best practices from grassroots' initiatives on how to set up and organise groups of heterogeneous people, guidelines for stakeholder engagement, etc.

In short, knowledge INTERLINKERs are aimed at the **creation of a community of stakeholders who possess knowledge and competence on the co-production of public services and the ability to apply them**.

The following subsections present the list of the knowledge INTERLINKERs that have been developed within task T3.2 to populate the INTERLINK platform. For each INTERLINKER a brief description is provided as well as the link to the directory in the GitHub repository created for the project in which the complete resource and its metadata are available for consultation.

# Each knowledge INTERLINKER is also available for inspection within the INTERLINKER catalogue in the demo environment<sup>13</sup>.

## **5.1. INTERLINKERs for co-production process start**

This category of knowledge INTERLINKERs includes the following enablers. (The **NEW** tag in the list below, highlights the fact that the relative INTERLINKER is new with respect to the first version of the INTERLINKERs catalogue.)

- (NEW) Setting out for your co-production journey
- (NEW) Tutorial Package on the usage of INTERLINK Collaborative Environment for co-production
- Project description template
- Project description example

<sup>&</sup>lt;sup>13</sup> <u>https://demo.interlink-project.eu/catal</u>.

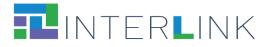

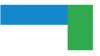

Other knowledge resources and guidelines to help build capacity on governance models will be described in deliverable D2.2 "Advanced Governance Model" and will later be considered for integration in the catalogue of INTERLINKERs.

#### 5.1.1 Knowledge enablers developed within INTERLINK

| (NEW) Setting out for your co-production journey |                                                                                                    |
|--------------------------------------------------|----------------------------------------------------------------------------------------------------|
| Description                                      | This document provides some guidelines on how to take advantage of the digital functionalities made available by the INTERLINK Collaborative Environment to guide and facilitate co-production processes. It helps coordinators envisage how the platform can help the internal activities of their team as well as the collaboration with external stakeholders.<br>The document is organised in terms of general questions users might have and suggestions and tips on what the Collaborative Environment can do for users. In several places of the document a clickable icon redirects to the page in the online User Manual where users can find more detailed information on how to use the Collaborative Environment functionalities. Suggestions on potentially useful INTERLINKERs are also included, with direct links to the INTERLINKERs online catalogue. At the end of the document, a specific section summarises all the major functionalities that are available in the system. |
| Formats                                          | PDF document                                                                                                    |
| Link to Github<br>resources                      | https://github.com/interlink-project/backend-<br>catalogue/tree/master/catalogue/seed/interlinkers/knowledge/Setting-out-co-<br>production                                                                                                    |
| Public link in the Catalogue                     | https://demo.interlink-project.eu/dashboard/interlinkers                                                                                                    |

# (NEW) Tutorial Package on the usage of INTERLINK Collaborative Environment for co-production

| Description | <ul> <li>This knowledge INTERLINKER is represented by a set of documents that provide training material on how to use the Collaborative Environment to facilitate a co-production initiative. It provides complementary material with respect to the detailed user manuals available inside the platform. Materials can be presented or sent in advance to stakeholders invited to participate in a co-production initiative to help them familiarise with the platform. The Tutorial Package includes: <ul> <li>Tutorial for registering to the platform. Available in English and in Italian.</li> <li>Tutorial for co-producers on the basic functionalities of the Collaborative Environment</li> </ul> </li> </ul> |
|-------------|----------------------------------------------------------------------------------------------------|
| Formats     | PDF documents                                                                                                    |

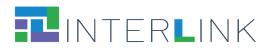

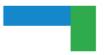

| Link to Github<br>resources  | https://github.com/interlink-project/backend-<br>catalogue/tree/master/catalogue/seed/interlinkers/knowledge/Tutorial-Package-<br>registration-EN<br>https://github.com/interlink-project/backend-<br>catalogue/tree/master/catalogue/seed/interlinkers/knowledge/Tutorial-Package-<br>registration-IT<br>https://github.com/interlink-project/backend-<br>catalogue/tree/master/catalogue/seed/interlinkers/knowledge/Tutorial-Package-<br>basic<br>https://github.com/interlink-project/backend-<br>catalogue/tree/master/catalogue/seed/interlinkers/knowledge/Tutorial-Package-<br>basic |
|------------------------------|----------------------------------------------------------------------------------------------------|
| Public link in the Catalogue | https://demo.interlink-project.eu/dashboard/interlinkers                                                                                                    |

| Template for project description |                                                                                                    |
|----------------------------------|----------------------------------------------------------------------------------------------------|
| Description                      | This is a template for preparing a project description that synthetically summarises<br>the goals and major aspects of a co-production initiative.<br>Drafting a project description at the beginning of a collaborative initiative is very<br>important to identify addressed problems and scenarios, orient the following stages<br>of stakeholders' network building, and provide the starting point for communication<br>and collaborative service design. This document provides a template on how to<br>describe the main aim and expected benefit of establishing a collaborative network<br>of stakeholders and engaging them in the co-production process. This template can<br>be downloaded and filled in with the information of the project or it can be edited<br>online, with the digital template directly offered inside the INTERLINK platform for<br>the same purpose. |
| Formats                          | Editable source document (Word)                                                                                                    |
| Link to Github<br>resources      | <u>https://github.com/interlink-project/backend-</u><br><u>catalogue/tree/master/catalogue/seed/interlinkers/knowledge/Project-</u><br><u>Description-Template</u>                                                                                                    |
| Public link in the Catalogue     | https://demo.interlink-project.eu/dashboard/interlinkers/23703a43-da3d-4dfd-<br>a78f-c07bc6e5a748                                                                                                    |

| Project description example |                                                                                                    |
|-----------------------------|----------------------------------------------------------------------------------------------------|
| Description                 | This knowledge resource provides an example of project description that<br>synthetically summarises the goals and major aspects of a co-production initiative.<br>Drafting a project description at the beginning of a collaborative initiative is very<br>important to identify addressed problems and scenarios, orient the following stages<br>of stakeholders' network building, and provide the starting point for communication<br>and collaborative service design. This document provides an example of project<br>description and describes the main aim and expected benefit of establishing a |

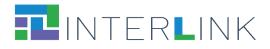

|                              | collaborative network of stakeholders and engaging them in the co-production process. This template can be downloaded and used for inspiration. |
|------------------------------|----------------------------------------------------------------------------------------------------|
| Formats                      | Editable source document (Word)                                                                                                    |
| Link to Github<br>resources  | https://github.com/interlink-project/backend-<br>catalogue/tree/master/catalogue/seed/interlinkers/knowledge/Project-<br>Description-Example    |
| Public link in the Catalogue | https://demo.interlink-project.eu/dashboard/interlinkers/724d5b95-be7b-443e-<br>b023-f1a0e44b5fc8                                               |

## **5.2. INTERLINKERs for stakeholders' engagement**

This category of knowledge INTERLINKERs includes the following enablers. (The **NEW** tag in the list below, highlights the fact that the relative INTERLINKER is new with respect to the first version of the INTERLINKERs catalogue.)

Knowledge enablers developed within INTERLINK:

- Stakeholder types guidelines
- Stakeholder mapping canvas
- Stakeholders' identification and analysis template
- Stakeholder engagement plan
- Communication for stakeholder engagement KIT
- Focus Group guidelines
- Template for Focus Group on co-production process
- Consent form for INTERLINK project
- Consent form template
- Information sheet for INTERLINK project
- Information sheet template
- (NEW) Introduction to Incentives and Rewards
- (NEW) Introduction to Gamification
- (NEW) How to take advantage of Gamification in the Collaborative Environment
- (NEW) Gamification canvas

#### 5.2.1 Knowledge enablers developed within INTERLINK

| Stakeholder types guidelines |                                                                                                    |
|------------------------------|----------------------------------------------------------------------------------------------------|
| Description                  | This resource provides guidelines, helpful during the first stages of co-production, to understand which are the different types of stakeholders to be involved, their motivations, skills, and expectations toward the project. |
| Formats                      | PDF document                                                                                                    |

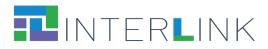

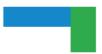

| Link to Github<br>resources  | <u>https://github.com/interlink-project/backend-</u><br><u>catalogue/tree/master/catalogue/seed/interlinkers/knowledge/Stakeholder-</u><br><u>Types-Guidelines</u> |
|------------------------------|----------------------------------------------------------------------------------------------------|
| Public link in the Catalogue | https://demo.interlink-project.eu/dashboard/interlinkers/2749cd5b-b83c-41c6-<br>b4cd-0c2e440a6a89                                                                  |

| Stakeholder mapping canvas   |                                                                                                    |
|------------------------------|----------------------------------------------------------------------------------------------------|
| Description                  | This resource provides practical material that may support a team to identify and select the stakeholders in the co-production team. This canvas can be used collaboratively, for instance, during a brainstorming or a focus group, to reflect on the different types of stakeholders that should be involved in the co-production process in order to represent the different target groups. |
| Formats                      | Editable source document (Power Point)                                                                                                    |
| Link to Github<br>resources  | <u>https://github.com/interlink-project/backend-</u><br><u>catalogue/tree/master/catalogue/seed/interlinkers/knowledge/Stakeholders-</u><br><u>Mapping-Canvas</u>                                                                                                    |
| Public link in the Catalogue | https://demo.interlink-project.eu/dashboard/interlinkers/eff30d96-2f37-41df-a9f8-<br>76e15d7e6cc1                                                                                                    |

| Stakeholders' identification and analysis template |                                                                                                    |
|----------------------------------------------------|----------------------------------------------------------------------------------------------------|
| Description                                        | This template of an excel file can be used in conjunction with the Stakeholder<br>Mapping Canvas to identify by name and title the people, groups, and organisations<br>that have significant influence on project direction and its success or who are<br>significantly impacted by the project. The template helps in planning stakeholders'<br>engagement according to different dimensions:<br>1. the desired or expected level of involvement<br>2. potential issues related to their engagement<br>3. motivations and barriers that can support finding the best strategy to<br>engage them in the co-production process.<br>4. expectations of the different stakeholders<br>5. skills and potential role within the co-production process. |
| Formats                                            | Editable source document (Excel)                                                                                                    |
| Link to Github<br>resources                        | <u>https://github.com/interlink-project/backend-</u><br><u>catalogue/tree/master/catalogue/seed/interlinkers/knowledge/Stakeholders-</u><br><u>identification-analisys-template</u>                                                                                                    |
| Public link in the Catalogue                       | https://demo.interlink-project.eu/dashboard/interlinkers/4c5e95ed-befb-45f1-<br>ac00-06b3593e6249                                                                                                    |

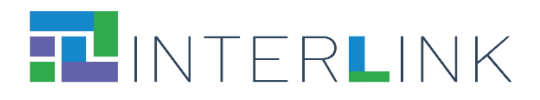

| Stakeholder e                | engagement plan template                                                                                                    |
|------------------------------|----------------------------------------------------------------------------------------------------|
| Description                  | This document can be used to design a Stakeholder Engagement Plan. A stakeholder<br>engagement plan—also known as a stakeholder management plan—is a subsidiary<br>document that is often created alongside the main project plan for a given body of<br>work. It is a written document that is formulated before a project begins, and which<br>is kept on file and updated over the course of the project as necessary. Its purpose is<br>to identify a project's key stakeholders and to outline a methodology and approach<br>for how the project team will interact and communicate with those stakeholders.<br>Simply put, stakeholder engagement is about figuring out how to effectively<br>communicate, collaborate, and interact with key people who have a positive or<br>negative influence and may impact the success of your project. This document<br>guides the completion of the following sections:<br>1) Stakeholder Identification<br>2) Planning to Interact with the Stakeholders<br>3) Stakeholder Engagement Activities |
| Formats                      | Editable source document (Word)                                                                                                    |
| Link to Github<br>resources  | <u>https://github.com/interlink-project/backend-</u><br><u>catalogue/tree/master/catalogue/seed/interlinkers/knowledge/Stakeholder-</u><br><u>Engagement-Plan-Template</u>                                                                                                    |
| Public link in the Catalogue | https://demo.interlink-project.eu/dashboard/interlinkers/fae810e6-a830-44cd-<br>9070-b731b5ffe247                                                                                                    |

| Communication for stakeholder engagement KIT |                                                                                                    |
|----------------------------------------------|----------------------------------------------------------------------------------------------------|
| Description                                  | This kit contains a checklist and links to requirements to be handed out to use case<br>managers engaged in co-production activities. It briefly explains the procedures of<br>involving stakeholders and collects communication materials like email templates,<br>social cards, newsletter templates.<br>All the templates and social cards can be tailored according to the specific event /<br>activity / experiment the participants will be involved in, for example, to spread the<br>correct information about the venue, purposes, and so on. |
| Formats                                      | Editable source document (Word)                                                                                                    |
| Link to Github<br>resources                  | <u>https://github.com/interlink-project/backend-</u><br><u>catalogue/tree/master/catalogue/seed/interlinkers/knowledge/Engagement-</u><br><u>Communication-KIT</u>                                                                                                    |
| Public link in the Catalogue                 | https://demo.interlink-project.eu/dashboard/interlinkers                                                                                                    |

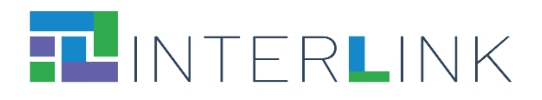

| Focus Group Guidelines       |                                                                                                    |
|------------------------------|----------------------------------------------------------------------------------------------------|
| Description                  | This INTERLINKER provides a list of operational steps to help setting-up a research investigation based on focus groups for a co-production project. It includes a template for writing down the research plan underlying a (set of) focus group(s). |
| Formats                      | Editable source document (Word)                                                                                                    |
| Link to Github<br>resources  | <u>https://github.com/interlink-project/backend-</u><br><u>catalogue/tree/master/catalogue/seed/interlinkers/knowledge/Focus-Group-</u><br><u>Guidelines</u>                                                                                         |
| Public link in the Catalogue | https://demo.interlink-project.eu/dashboard/interlinkers/335e54db-5cee-4530-<br>b03e-c1727e2dd656                                                                                                    |

| Template for Focus Group on co-production process |                                                                                                    |
|---------------------------------------------------|----------------------------------------------------------------------------------------------------|
| Description                                       | This resource provides a skeleton for a PowerPoint presentation structuring a focus<br>group to investigate the co-production practices in a given organisation. It addresses<br>a series of questions about previous or current collaboration practices, the dynamics<br>of collaboration (timeline, people, tools, communication channels), current KPIs,<br>critical aspects and desiderata. |
| Formats                                           | Editable source document (Power Point)                                                                                                    |
| Link to Github<br>resources                       | https://github.com/interlink-project/backend-<br>catalogue/tree/master/catalogue/seed/interlinkers/knowledge/Focus-Group-<br>Template-Co-production                                                                                                    |
| Public link in the Catalogue                      | https://demo.interlink-project.eu/dashboard/interlinkers/0e974f6a-8ba2-4624-<br>a9ad-e1ef4da9360a                                                                                                    |

| Consent form for INTERLINK project |                                                                                                    |
|------------------------------------|----------------------------------------------------------------------------------------------------|
| Description                        | This resource offers a template to prepare a form to collect consent from participants engaged in INTERLINK research activities about the use of their personal data. |
| Formats                            | Editable source document (Word)                                                                                                    |
| Link to Github<br>resources        | <u>https://github.com/interlink-project/backend-</u><br><u>catalogue/tree/master/catalogue/seed/interlinkers/knowledge/Consent-Form-</u><br><u>INTERLINK</u>          |
| Public link in the Catalogue       | https://demo.interlink-project.eu/dashboard/interlinkers/7d36dca5-0b11-4bdd-<br>b32c-a195fa54060f                                                                     |

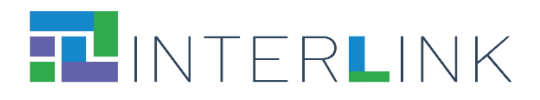

| Consent form template        |                                                                                                    |
|------------------------------|----------------------------------------------------------------------------------------------------|
| Description                  | This resource offers a template to prepare a form to collect consent from participants engaged in research activities of a co-production project about the use of their personal data. |
| Formats                      | Editable source document (Word)                                                                                                    |
| Link to Github<br>resources  | <u>https://github.com/interlink-project/backend-</u><br><u>catalogue/tree/master/catalogue/seed/interlinkers/knowledge/Consent-Form-</u><br><u>Template</u>                            |
| Public link in the Catalogue | https://demo.interlink-project.eu/dashboard/interlinkers/74645802-9e88-4315-<br>8bc4-c32ad7ae8ae7                                                                                      |

| Information sheet for INTERLINK project |                                                                                                    |
|-----------------------------------------|----------------------------------------------------------------------------------------------------|
| Description                             | Information on the INTERLINK project to be distributed to participants. It provides background on research activities.                       |
| Formats                                 | Editable source document (Word)                                                                                                    |
| Link to Github<br>resources             | https://github.com/interlink-project/backend-<br>catalogue/tree/master/catalogue/seed/interlinkers/knowledge/Information-Sheet-<br>INTERLINK |
| Public link in the Catalogue            | https://demo.interlink-project.eu/dashboard/interlinkers/5cd7563e-c290-417a-<br>9012-5558d9a0ebae                                            |

| Information sheet template   |                                                                                                    |
|------------------------------|----------------------------------------------------------------------------------------------------|
| Description                  | Template to guide the preparation of an information sheet to be distributed to participants to project activities in a co-production initiative. It provides background on research objectives. |
| Formats                      | Editable source document (Word)                                                                                                    |
| Link to Github<br>resources  | https://github.com/interlink-project/backend-<br>catalogue/tree/master/catalogue/seed/interlinkers/knowledge/Information-Sheet-<br>Template                                                     |
| Public link in the Catalogue | https://demo.interlink-project.eu/dashboard/interlinkers/4046e3e9-125d-46ac-<br>9748-f7139d24be20                                                                                               |

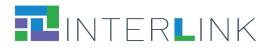

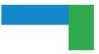

## (NEW) Introduction to Incentives and Rewards

| Description                  | This document provides tips and examples on how to exploit incentives, in particular within Public Administrations.<br>Incentives and rewards are a powerful tool that can be used to increase engagement and participation. They can be effective for motivating individuals and achieving specific goals, such as to increase participation in collaborative projects or to enhance engagement in citizen science projects. They can provide a sense of purpose, recognition, and satisfaction, and can sustain long-term motivation and engagement of people in their work or personal life.<br>As explained in this knowledge INTERLINKER, to effectively apply incentives and reward it is important to consider different aspects, including cultural norms, individual preferences, and desired outcomes. |
|------------------------------|----------------------------------------------------------------------------------------------------|
| Formats                      | PDF document                                                                                                    |
| Link to Github<br>resources  | <u>https://github.com/interlink-project/backend-</u><br><u>catalogue/tree/master/catalogue/seed/interlinkers/knowledge/Introduction-</u><br><u>Incentives-Rewards</u>                                                                                                    |
| Public link in the Catalogue | https://demo.interlink-project.eu/dashboard/interlinkers                                                                                                    |

| (NEW) Introduction to Gamification |                                                                                                    |
|------------------------------------|----------------------------------------------------------------------------------------------------|
| Description                        | Gamification is the use of game design principles and mechanics in non-game<br>contexts to encourage participation, engagement, and motivation. It involves taking<br>the fun and excitement of games mechanisms that valorize achievement, social, and<br>immersion related aspects and applying them to everyday activities.<br>This document provides tips and examples on how to apply gamification considering<br>different contexts, targets and goals. |
| Formats                            | PDF document                                                                                                    |
| Link to Github<br>resources        | https://github.com/interlink-project/backend-<br>catalogue/tree/master/catalogue/seed/interlinkers/knowledge/Introduction-<br>Gamification                                                                                                    |
| Public link in the Catalogue       | https://demo.interlink-project.eu/dashboard/interlinkers                                                                                                    |

| (NEW) How to take advantage of Gamification in the Collaborative Environment |                                                                                                    |
|------------------------------------------------------------------------------|----------------------------------------------------------------------------------------------------|
| Description                                                                  | This document provides information and guidance on functionalities integrated in<br>the INTERLINK Collaborative Environment to support recognition and transparency<br>of participants' contribution and to incentivize active participation.<br>Activities performed during the co-production process by participants can be |

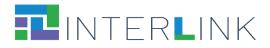

|                              | counted and assigned a virtual value (points) that can potentially be converted into<br>rewards. Points can also be used to create a visual rendering of the joint efforts that<br>have contributed to co-production. Both activities performed inside the INTERLINK<br>digital platform and activities performed offline during physical meetings can be<br>registered. |
|------------------------------|----------------------------------------------------------------------------------------------------|
| Formats                      | PDF document                                                                                                    |
| Link to Github<br>resources  | <u>https://github.com/interlink-project/backend-</u><br><u>catalogue/tree/master/catalogue/seed/interlinkers/knowledge/Gamification-</u><br><u>Collaborative-Environment</u>                                                                                                    |
| Public link in the Catalogue | https://demo.interlink-project.eu/dashboard/interlinkers                                                                                                    |

| (NEW) Gamification canvas    |                                                                                                    |
|------------------------------|----------------------------------------------------------------------------------------------------|
| Description                  | This document can be a useful tool for designing and planning gamified experiences.<br>It helps to visualise and structure the key elements and components of a<br>gamification strategy. |
| Formats                      | Editable source document (Power Point)                                                                                                    |
| Link to Github<br>resources  | https://github.com/interlink-project/backend-<br>catalogue/tree/master/catalogue/seed/interlinkers/knowledge/Gamification-<br>Canvas                                                      |
| Public link in the Catalogue | https://demo.interlink-project.eu/dashboard/interlinkers                                                                                                    |

## 5.3. INTERLINKERs for service design

This category of knowledge INTERLINKERs includes the following enablers. (The **NEW** tag in the list below, highlights the fact that the relative INTERLINKER is new with respect to the first version of the INTERLINKERs catalogue.)

Knowledge enablers developed within INTERLINK:

- Guidelines for online Surveys
- Guidelines for collaborative problem refinement
- Template for Focus Group on problem exploration for new digital functionality
- Guidelines for interviews
- (NEW) Template for Surveys on Media and Technology Usage
- Template for semi-structured interviews
- Template for structured interviews
- Template for Personas
- Template for Use Scenario

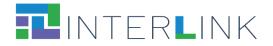

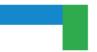

- Guidelines for co-design of service
- Templates for User Journeys
- Template for Hackathons Rules
- Template for Public Service proposal

## 5.3.1 Knowledge enablers developed within INTERLINK

| Guidelines for online Surveys |                                                                                                    |
|-------------------------------|----------------------------------------------------------------------------------------------------|
| Description                   | This resource contains instructions on how to set up a research activity based on<br>online surveys for a co-production project, including pre-arranged templates to<br>support you with research planning, execution and analysis.<br>The online surveys allow to collect information from users in a structured way, so<br>that they can be processed quantitatively. |
| Formats                       | Editable source document (Word)                                                                                                    |
| Link to Github<br>resources   | https://github.com/interlink-project/backend-<br>catalogue/tree/master/catalogue/seed/interlinkers/knowledge/Guidelines-for-<br>online-surveys                                                                                                    |
| Public link in the Catalogue  | https://demo.interlink-project.eu/dashboard/interlinkers/c3bc5bfd-dfab-45d6-<br>b92c-2b065bab4eef                                                                                                    |

| Guidelines for collaborative problem refinement |                                                                                                    |
|-------------------------------------------------|----------------------------------------------------------------------------------------------------|
| Description                                     | This resource provides guidelines that explain how to refine the problem to be<br>addressed by the co-production team as an important step to creating an effective<br>and efficient solution. It contains a canvas that can be completed individually or in<br>groups. Completing the task in groups however is preferable as the objective of the<br>exercise is to approach the problem from different viewpoints in order to<br>understand and define the problem better. |
| Formats                                         | Editable source document (Power Point)                                                                                                    |
| Link to Github<br>resources                     | <u>https://github.com/interlink-project/backend-</u><br><u>catalogue/tree/master/catalogue/seed/interlinkers/knowledge/Collaborative-</u><br><u>Problem-Refinement</u>                                                                                                    |
| Public link in the Catalogue                    | https://demo.interlink-project.eu/dashboard/interlinkers/4213f7db-029d-4221-<br>bd2d-eafab5f42d1d                                                                                                    |

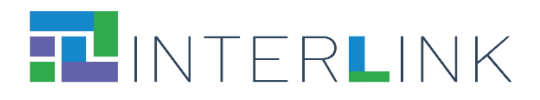

| Template for                 | Template for Focus Group on problem exploration for new digital functionality                                                                                                    |  |
|------------------------------|----------------------------------------------------------------------------------------------------|--|
| Description                  | This resource provides a skeleton to organise a focus group to investigate the problem that needs to be solved by a digital service / functionality. A focus group is a qualitative research method that involves a moderated discussion with a small group of individuals who share common characteristics or experiences. The purpose of a focus group is to gather in-depth insights, opinions, and perceptions on a specific topic or research question.<br>The template addresses a series of questions about potential users, current practices, critical aspects and desiderata. |  |
| Formats                      | Editable source document (Power Point)                                                                                                    |  |
| Link to Github<br>resources  | <u>https://github.com/interlink-project/backend-</u><br><u>catalogue/tree/master/catalogue/seed/interlinkers/knowledge/Focus-Group-</u><br><u>Template-problem-exploration-functionalities</u>                                                                                                    |  |
| Public link in the Catalogue | https://demo.interlink-project.eu/dashboard/interlinkers/49d6cf7a-d269-4ad2-<br>8c0b-f4d35324c1c2                                                                                                    |  |

| Guidelines for interviews    |                                                                                                    |
|------------------------------|----------------------------------------------------------------------------------------------------|
| Description                  | This resource provides knowledge and guidelines about the use of interviews. It includes a template for writing down the research plan and managing the process of data collection and analysis. Interviews allow you to gather a range of information and perspectives from different actors and stakeholders. |
| Formats                      | Editable source document (Word)                                                                                                    |
| Link to Github<br>resources  | https://github.com/interlink-project/backend-<br>catalogue/tree/master/catalogue/seed/interlinkers/knowledge/Guidelines-for-<br>interviews                                                                                                    |
| Public link in the Catalogue | https://demo.interlink-project.eu/dashboard/interlinkers/19a018af-1ae3-4d85-<br>984b-99211967f978                                                                                                    |

| (NEW) Template for Surveys on Media and Technology Usage |                                                                                                    |
|----------------------------------------------------------|----------------------------------------------------------------------------------------------------|
| Description                                              | <ul> <li>This resource provides a template to collect data through an online survey for assessing media and technology usage and attitudes.</li> <li>The template guides users through 5 different steps, in which they are supposed to: <ol> <li>Personalise the survey introduction message.</li> <li>Translate key research topics into a series of questions aimed at gathering participant feedback.</li> <li>Transfer the questions into a tool for administering online questionnaires, adding an introductory message explaining the intent and duration of the survey and below all the respective questions for each topic.</li> </ol> </li> </ul> |

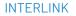

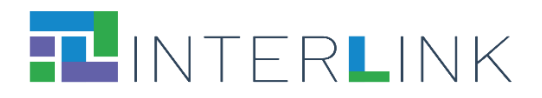

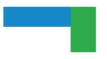

|                              | <ul> <li>4. Before sending the survey, test it with a small sample of trusted participants, to verify that the questions are clear and presented in the correct order.</li> <li>5. Once the questionnaire is ready, proceed with sharing the link.</li> </ul> |
|------------------------------|----------------------------------------------------------------------------------------------------|
| Formats                      | Editable source document (Word)                                                                                                    |
| Link to Github<br>resources  | https://github.com/interlink-project/backend-<br>catalogue/tree/master/catalogue/seed/interlinkers/knowledge/Template-for-<br>online-survey                                                                                                    |
| Public link in the Catalogue | https://demo.interlink-project.eu/dashboard/interlinkers/7e9903bf-55ad-42de-<br>b4d1-3c9fc70b2889                                                                                                    |

| Template for semi-structured interviews |                                                                                                    |
|-----------------------------------------|----------------------------------------------------------------------------------------------------|
| Description                             | This resource offers a list of operational steps on how to conduct semi-structured interviews for a co-production project. A semi-structured interview is a method of research used to explore a specific set of dimensions. It is organised as an open conversation to allow new ideas to be brought up as a result of the conversation dynamics. |
| Formats                                 | Editable source document (Word)                                                                                                    |
| Link to Github<br>resources             | https://github.com/interlink-project/backend-<br>catalogue/tree/master/catalogue/seed/interlinkers/knowledge/Template-for-<br>semi-structured-interview                                                                                                    |
| Public link in the Catalogue            | https://demo.interlink-project.eu/dashboard/interlinkers/5cf6490a-75f3-4b13-<br>837f-463ff0e81fc8                                                                                                    |

| Template for structured interviews |                                                                                                    |
|------------------------------------|----------------------------------------------------------------------------------------------------|
| Description                        | This resource offers a list of operational steps, examples and guidelines to set up a research investigation based on structured interviews, that are standardised interviews to collect information from heterogeneous people with different backgrounds and perspectives. Their objective is to guarantee uniformity in the interview process by asking all participants the same set of questions in a consistent sequence, to allow seamless data aggregation and to enable comparisons. |
| Formats                            | Editable source document (Word)                                                                                                    |
| Link to Github<br>resources        | https://github.com/interlink-project/backend-<br>catalogue/tree/master/catalogue/seed/interlinkers/knowledge/Template-for-<br>structured-interview                                                                                                    |
| Public link in the Catalogue       | https://demo.interlink-project.eu/dashboard/interlinkers/e54cebf9-f704-415d-<br>a581-df856f263355                                                                                                    |

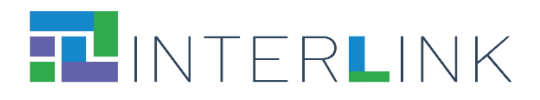

| Template for Personas        |                                                                                                    |
|------------------------------|----------------------------------------------------------------------------------------------------|
| Description                  | This resource offers a template that guides the development and use of personas<br>that represent users' archetypes of the service to be designed. A persona refers to a<br>fictional representation of a target user or a group of users. Personas are created<br>based on research and data about actual users to represent their characteristics,<br>behaviours, needs, goals, and preferences. Personas are typically given names,<br>descriptions, and sometimes even visual representations to make them more<br>relatable and tangible. Personas are powerful tools to describe the profiles of typical<br>users of the digital public service.<br><b>This knowledge enabler is a local copy of a resource created by Designers Italia for<br/>AGID (the Italian Agency for Digitalization).</b><br>The resource is available in Italian and in English. |
| Formats                      | Editable source document (Power Point)                                                                                                    |
| Link to Github<br>resources  | https://github.com/interlink-project/backend-<br>catalogue/tree/master/catalogue/seed/interlinkers/knowledge/it-agid-personas                                                                                                    |
| Public link in the Catalogue | https://demo.interlink-project.eu/dashboard/interlinkers/5579b159-f922-47ae-<br>9161-4a10238575a0                                                                                                    |

| Template for Use Scenario    |                                                                                                    |
|------------------------------|----------------------------------------------------------------------------------------------------|
| Description                  | This resource provides guidance and examples on how to develop scenarios.<br>Scenarios refer to a narrative description or a fictional story that depicts a specific<br>user's interaction with a system or technology in a particular context. Scenarios are<br>used to understand and explore how users might interact with a system, software, or<br>interface in real-world situations. They provide a detailed account of the user's<br>goals, tasks, actions, and the environment in which the interaction takes place.<br>Scenarios help designers and researchers gain insights into user needs,<br>expectations, and challenges, which can inform the design and evaluation of user<br>interfaces and systems.<br><b>This knowledge enabler is a local copy of a resource created by Designers Italia for<br/>AGID (the Italian Agency for Digitalization).</b><br>The resource is available in Italian and in English. |
| Formats                      | Editable source document (Excel)                                                                                                    |
| Link to Github<br>resources  | https://github.com/interlink-project/backend-<br>catalogue/tree/master/catalogue/seed/interlinkers/knowledge/it-use-scenarios                                                                                                    |
| Public link in the Catalogue | https://demo.interlink-project.eu/dashboard/interlinkers/4209f0db-0d06-4eab-<br>a94d-75495abcc8ef                                                                                                    |

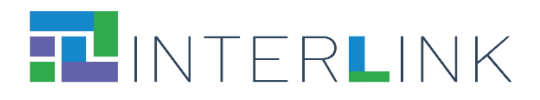

| Guidelines for co-design of service |                                                                                                    |
|-------------------------------------|----------------------------------------------------------------------------------------------------|
| Description                         | This resource includes the guidelines for the co-design of a service in the public<br>administration.<br>Instructions on how to set-up a co-design workshop, how to invite participants and<br>how to present goals and activities during a co-design workshop are provided. The<br>resource also includes a template that can be customised according to the goals of<br>the activity.<br><b>This knowledge enabler is a local copy of a resource created by Designers Italia for<br/>AGID (the Italian Agency for Digitalization).</b><br>The resource is available in Italian. Translation in English is in progress. |
| Formats                             | Editable source document (Power Point)                                                                                                    |
| Link to Github<br>resources         | <u>https://github.com/interlink-project/backend-</u><br><u>catalogue/tree/master/catalogue/seed/interlinkers/knowledge/it-workshop-</u><br><u>service-design</u>                                                                                                    |
| Public link in the Catalogue        | https://demo.interlink-project.eu/dashboard/interlinkers/3d577f0b-f020-43d5-<br>a387-0dc574f7aeb8                                                                                                    |

| Templates for User Journeys  |                                                                                                    |
|------------------------------|----------------------------------------------------------------------------------------------------|
| Description                  | This resource includes a template to prepare and exploit user journeys for the co-<br>design of a digital service.<br>The user journey (or experience journey) narrates the interaction between a citizen<br>and a service, through a synthetic representation of all the stages of the experience<br>and the description of all the actions (or activities) phase by phase.<br><b>This knowledge enabler is a local copy of a resource created by Designers Italia for<br/>AGID (the Italian Agency for Digitalization).</b><br>The resource is available in Italian. Translation in English is in progress. |
| Formats                      | Editable source document (Excel)                                                                                                    |
| Link to Github<br>resources  | https://github.com/interlink-project/backend-<br>catalogue/tree/master/catalogue/seed/interlinkers/knowledge/it-user-journey                                                                                                    |
| Public link in the Catalogue | https://demo.interlink-project.eu/dashboard/interlinkers/9b1504d2-d83e-45d9-<br>9d6a-3f4e556bc8bf                                                                                                    |

| Template for Hackathons Rules |                                                                                                    |
|-------------------------------|----------------------------------------------------------------------------------------------------|
| Description                   | This resource contains a template for describing hackathons rules. A hackathon is<br>an event, typically lasting for a day or multiple days, where groups of individuals,<br>often including programmers, designers, and other creative professionals, come<br>together to collaborate and work intensively on software development projects. The<br>purpose of hackathons is to involve citizens and the different city agents in the |

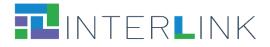

|                              | search for solutions to the social, cultural, and economic challenges that are identified and raised by public and private bodies through the definition of new web/mobile public service apps. |
|------------------------------|----------------------------------------------------------------------------------------------------|
| Formats                      | Editable source document (Word)                                                                                                    |
| Link to Github<br>resources  | https://github.com/interlink-project/backend-<br>catalogue/tree/master/catalogue/seed/interlinkers/knowledge/Hackathon-Rules-<br>Template                                                       |
| Public link in the Catalogue | https://demo.interlink-project.eu/dashboard/interlinkers/77db64b8-409c-40f1-<br>b269-9302c4d2745d                                                                                               |

| Template for Public Service proposal |                                                                                                    |
|--------------------------------------|----------------------------------------------------------------------------------------------------|
| Description                          | This resource contains a template for the co-design of Public Service Proposals to<br>be used by teams during hackathons. It guides teams in defining the purpose of their<br>digital solution, the impact that the solution might have on the society, the<br>resources needed for its implementation (e.g. dataset, etc). |
| Formats                              | Editable source document (Word)                                                                                                    |
| Link to Github<br>resources          | https://github.com/interlink-project/backend-<br>catalogue/tree/master/catalogue/seed/interlinkers/knowledge/Public-Service-<br>Proposal-Template                                                                                                    |
| Public link in the Catalogue         | https://demo.interlink-project.eu/dashboard/interlinkers/03b066e7-9340-4b27-<br>b025-1602335af827                                                                                                    |

## 5.4. INTERLINKERs for service development

This category of knowledge INTERLINKERs includes pointers to useful third-party resources.

Pointers to selected useful third-party knowledge:

- W3C Web Content Accessibility Guidelines
- EDPB Data Protection Guidelines
- Open-Source guides
- AGID Cloud Enablement Kit
- AGID Cloud computing migration strategy evaluation template
- AGID Guidelines on the acquisition and reuse of software for public administrations
- AGID Guidelines for the development of secure software
- AGID Italian PA interoperability model
- AGID Minimum Security Measures for Public Administration.
- Open API specification
- EIDAS standards

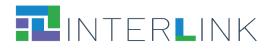

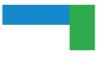

## 5.4.1 Pointers to selected useful third-party knowledge

| W3C Web Content Accessibility Guidelines |                                                                                                    |
|------------------------------------------|----------------------------------------------------------------------------------------------------|
| Description                              | <ul> <li>Web Content Accessibility Guidelines (WCAG) provide guidelines that explain how to make the Web content more accessible to all, also when disabilities (auditory, cognitive, neurological, physical, speech, visual) are present or there are temporary or situational limitations.</li> <li>Web "content" generally refers to the information in a web page or web application, including: <ul> <li>natural information such as text, images, and sounds</li> <li>code or markup that defines structure, presentation, etc.</li> </ul> </li> <li>WCAG applies to dynamic content and multimedia as well, also when rendered with mobile devices.</li> <li>This INTERLINKER is a pointer to an external recommended resource.</li> </ul> |
| Formats                                  | External link to structured content in online Html pages                                                                                                    |
| Link to Github<br>resources              | https://github.com/interlink-project/backend-<br>catalogue/tree/master/catalogue/seed/interlinkers/externalknowledge/w3c_web_<br>content_accessibility_guidelines                                                                                                    |
| Public link in the Catalogue             | https://demo.interlink-project.eu/dashboard/interlinkers/4d6ce604-7926-4a4a-<br>a3ec-6da0a9d83039                                                                                                    |

| EDPB Data Protection Guidelines |                                                                                                    |
|---------------------------------|----------------------------------------------------------------------------------------------------|
| Description                     | These Guidelines, produced by the European Data Protection Board, give general guidance on the obligation of Data Protection by Design and by Default (DPbDD) set forth in Article 25 in the GDPR.<br>DPbDD is an obligation for all data controllers, irrespective of size and varying complexity of processing. To be able to implement the requirements of DPbDD, it is crucial that the controller understands the data protection principles and the data subject's rights and freedoms.<br>The Guidelines also contain guidance on how to effectively implement the data protection principles in Article 5, listing key design and default elements as well as practical cases for illustration. The controller should consider the appropriateness of the suggested measures in the context of the particular processing in question.<br><b>This INTERLINKER is a pointer to an external recommended resource.</b> |
| Formats                         | External link to a PDF document                                                                                                    |
| Link to Github<br>resources     | <u>https://github.com/interlink-project/backend-</u><br><u>catalogue/tree/master/catalogue/seed/interlinkers/externalknowledge/it-</u><br><u>guidelines-data-protection</u>                                                                                                    |
| Public link in                  | https://demo.interlink-project.eu/dashboard/interlinkers/9e440e9f-9507-44fe-                                                                                                    |

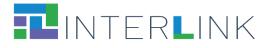

Т

| Open Source guides           |                                                                                                    |
|------------------------------|----------------------------------------------------------------------------------------------------|
| Description                  | This INTERLINKER suggests a collection of resources for individuals, communities,<br>and companies who want to learn how to run and contribute to an open-source<br>project.<br>Open-Source Guides (https://opensource.guide/) were created and are curated by<br>GitHub, along with input from outside community reviewers, and they are not<br>exclusive to GitHub products. They aggregate community best practices.<br><b>This INTERLINKER is a pointer to an external recommended resource</b> . |
| Formats                      | External link to structured content in online Html pages                                                                                                    |
| Link to Github<br>resources  | https://github.com/interlink-project/backend-<br>catalogue/tree/master/catalogue/seed/interlinkers/externalknowledge/Opensourc<br>e-Guide                                                                                                    |
| Public link in the Catalogue | https://demo.interlink-project.eu/dashboard/interlinkers/7041e092-1261-44e6-<br>bbf7-89c7988f63b2                                                                                                    |

| AGID Cloud Enablement Kit    |                                                                                                    |
|------------------------------|----------------------------------------------------------------------------------------------------|
| Description                  | This resource is part of the Cloud Enablement strategy outlined by AGID and Team<br>Digitale to build capacity in Italian Public Administrations for the adoption of cloud<br>solutions.<br>This enabler focuses in particular on the methods, tools, and good practices that<br>Public Administrations can use to migrate existing infrastructures and applications<br>towards cloud computing solutions. The document is addressed to technical IT<br>experts, to digital transformation decision makers, as well as to stakeholders in<br>Public Administrations involved in the current management of existing services or in<br>the planning of new digital services. It provides guidance for the whole journey<br>starting with the identification of the application to migrate up to the final evaluation<br>of the key performance indicators after the migration has concluded.<br><b>This INTERLINKER is a pointer to an external recommended resource.</b><br>The resource is available in Italian. |
| Formats                      | External link to a PDF document                                                                                                    |
| Link to Github<br>resources  | https://github.com/interlink-project/backend-<br>catalogue/tree/master/catalogue/seed/interlinkers/externalknowledge/it-cloud-<br>enablement-kit                                                                                                    |
| Public link in the Catalogue | https://demo.interlink-project.eu/dashboard/interlinkers/92fc22f5-f578-4884-<br>b175-850443838980                                                                                                    |

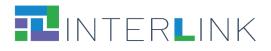

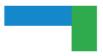

## AGID Cloud computing competence evaluation template

| Description                  | This resource is part of the Cloud Enablement strategy outlined by AGID and Team<br>Digitale to build capacity in Italian Public Administrations for the adoption of cloud<br>solutions.<br>This enabler contains a questionnaire to assess the level of knowledge and<br>competence in cloud computing of a given team assisting a Public Administration in<br>the migration of services towards cloud computing.<br><b>This INTERLINKER is a pointer to an external recommended resource.</b><br>The resource is available in Italian. |
|------------------------------|----------------------------------------------------------------------------------------------------|
| Formats                      | External link to a Google Spreadsheet                                                                                                    |
| Link to Github<br>resources  | https://github.com/interlink-project/backend-<br>catalogue/tree/master/catalogue/seed/interlinkers/externalknowledge/it-cloud-<br>competences-assesment                                                                                                    |
| Public link in the Catalogue | https://demo.interlink-project.eu/dashboard/interlinkers/ef2ec893-6671-46aa-<br>aad7-4b600f58f521                                                                                                    |

| AGID Cloud computing migration strategy evaluation template |                                                                                                    |
|-------------------------------------------------------------|----------------------------------------------------------------------------------------------------|
| Description                                                 | This resource is part of the Cloud Enablement strategy outlined by AGID and Team<br>Digitale to build capacity in Italian Public Administrations for the adoption of cloud<br>solutions.<br>This enabler is a technical evaluation template to support public administrations<br>assessing the features of their services in preparation of the migration to the cloud.<br>It suggests a well-defined process to analyse the features of the service to migrate,<br>its technological constraints, type of involved data, involved stakeholders, needs<br>related to the usage of the service.<br><b>This INTERLINKER is a pointer to an external recommended resource.</b><br>The resource is available in Italian. |
| Formats                                                     | External link to Google Spreadsheet                                                                                                    |
| Link to Github<br>resources                                 | https://github.com/interlink-project/backend-<br>catalogue/tree/master/catalogue/seed/interlinkers/externalknowledge/it-cloud-<br>strategy-assesment                                                                                                    |
| Public link in the Catalogue                                | https://demo.interlink-project.eu/dashboard/interlinkers/d1c3b2e3-77e7-4fca-<br>9f70-333316b2de91                                                                                                    |

| AGID Guidelines on the acquisition and reuse of software for public administrations |                                                                                                    |
|-------------------------------------------------------------------------------------|----------------------------------------------------------------------------------------------------|
| Description                                                                         | This INTERLINKER provides guidelines to follow when a Public Administration decides to reuse software developed by other organisations, in compliance with the |

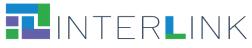

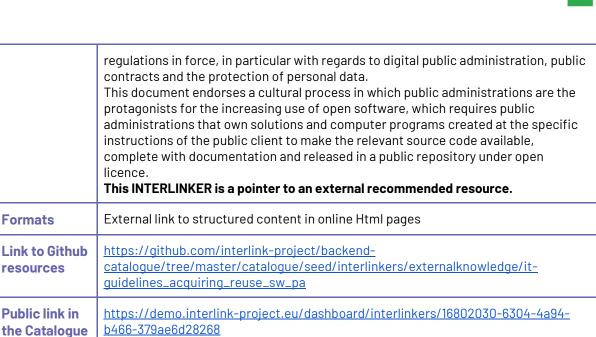

| AGID Guidelin                | es for the development of secure software                                                                                                    |
|------------------------------|----------------------------------------------------------------------------------------------------|
| Description                  | <ul> <li>This resource provides guidelines for the specification of software security policies aimed at guaranteeing the availability, integrity and privacy of data within the information systems of Italian Public Administrations. The knowledge enabler includes: <ul> <li>Guidelines for the adoption of a development cycle for secure software.</li> <li>Principles for the writing of secure code.</li> <li>Configuration options for secure baseline infrastructures.</li> <li>Guidelines for the risk modeling and mitigation actions compliant with the general principle of Security/Privacy by Design.</li> </ul> </li> <li>This INTERLINKER is a pointer to an external recommended resource.</li> </ul> |
| Formats                      | External link to structured content in online Html pages                                                                                                    |
| Link to Github<br>resources  | https://github.com/interlink-project/backend-<br>catalogue/tree/master/catalogue/seed/interlinkers/externalknowledge/it-pa-<br>guidelines-for-secure-software                                                                                                    |
| Public link in the Catalogue | https://demo.interlink-project.eu/dashboard/interlinkers/4b73c019-5fa7-4285-<br>abef-f6886d6ee5b5                                                                                                    |

| AGID Italian P | A interoperability model                                                                                                    |
|----------------|----------------------------------------------------------------------------------------------------|
| Description    | It is important for a Public Administration to design and develop interoperable<br>services. This interlinker describes the interoperability policies to be adopted in the<br>Italian context.<br>The interoperability model aims at enabling the collaboration between different |

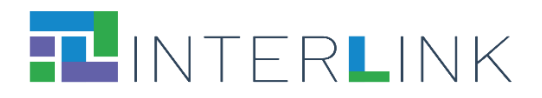

Т

Г

|                              | <ul> <li>Public Administrations and third parties to favour: the development of new applications for PAs, the access to PA data by third parties in compliance with privacy regulations, the implementation of the principles of the European Interoperability Framework (EIF). In particular, the model contains standard principles for the implementation of APIs that guarantee: <ul> <li>the traceability of different versions of the APIs to allow for non-disrupting software evolution (versioning);</li> <li>the availability of documentation aligned with API version (documentation);</li> <li>the limitation to the number of API requests in a certain period related to the API characteristics and user type (throttling);</li> <li>the traceability of API requests and output (logging and accounting);</li> <li>an adequate service level, according to the type of delivered service (SLA);</li> <li>a scalable configuration of resources.</li> </ul> </li> <li>This INTERLINKER is a pointer to an external recommended resource.</li> </ul> |
|------------------------------|----------------------------------------------------------------------------------------------------|
| Formats                      | External link to structured content in online Html pages                                                                                                    |
| Link to Github<br>resources  | <u>https://github.com/interlink-project/backend-</u><br><u>catalogue/tree/master/catalogue/seed/interlinkers/externalknowledge/it-pa-</u><br><u>interoperability-model</u>                                                                                                    |
| Public link in the Catalogue | https://demo.interlink-project.eu/dashboard/interlinkers/3907647d-d808-4b5e-<br>b103-c3dcc799a165                                                                                                    |

| AGID Minimum Security Measures for Public Administration. |                                                                                                    |
|-----------------------------------------------------------|----------------------------------------------------------------------------------------------------|
| Description                                               | <ul> <li>This resource describes the minimum ICT security measures issued by AgID aimed at countering the most frequent cyber threats to the Italian Public Administration. The measures consist in technological, organisational and procedural controls, with three levels of implementation.</li> <li>Level 1: this is a "minimum" level which is mandatory for every public administration</li> <li>Level 2: this is a standard level which can be considered as a baseline for most Public Administrations</li> <li>Level 3: the subsequent "high" level requires more complete protection systems. It concerns organisations that are most exposed to risks due to the critical nature of the information processed or services provided.</li> <li>The minimum measures also foresee public administrations' access to early warning services to keep up with new security vulnerabilities.</li> <li>This INTERLINKER is a pointer to an external recommended resource.</li> <li>The resource is available in Italian.</li> </ul> |
| Formats                                                   | External link to structured content in online Html pages                                                                                                    |
| Link to Github<br>resources                               | https://github.com/interlink-project/backend-<br>catalogue/tree/master/catalogue/seed/interlinkers/externalknowledge/it-pa-<br>minimum-security-measures                                                                                                    |
| Public link in the Catalogue                              | https://demo.interlink-project.eu/dashboard/interlinkers/9846944c-a77f-4ffc-<br>9b0c-8ace05b2cd65                                                                                                    |

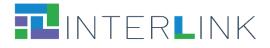

| Open API spe                 | Open API specification                                                                                                    |  |
|------------------------------|----------------------------------------------------------------------------------------------------|--|
| Description                  | For a Public Administration, it is important to develop the new services considering<br>future integration possibilities. OpenAPI is a standard helping in doing that.<br>The OpenAPI Specification (OAS) defines a standard, programming language-<br>agnostic interface description for HTTP APIs, which allows both humans and<br>computers to discover and understand the capabilities of a service without requiring<br>access to source code, additional documentation, or inspection of network traffic.<br>When properly defined via OpenAPI, a client application can understand and interact<br>with the remote service with a minimal amount of implementation logic.<br><b>This INTERLINKER is a pointer to an external recommended resource.</b> |  |
| Formats                      | External link to structured content in online Html pages                                                                                                    |  |
| Link to Github<br>resources  | https://github.com/interlink-project/backend-<br>catalogue/tree/master/catalogue/seed/interlinkers/externalknowledge/open-API-<br>specification                                                                                                    |  |
| Public link in the Catalogue | https://demo.interlink-project.eu/dashboard/interlinkers/aa84a4be-9d70-4a45-<br>85a1-6514a4646d96                                                                                                    |  |

| EIDAS standards              |                                                                                                    |
|------------------------------|----------------------------------------------------------------------------------------------------|
| Description                  | The elDAS solution allows citizens from Member States to prove and verify their identification when accessing on-line services in other Member States. It allows citizens to authenticate themselves by using their elDs and connecting with their Identity Provider (IdP) from their country.<br>The CEF elD building block is a set of services (including software, documentation, training, and support) provided by the European Commission and endorsed by the Member States, which helps public administrations and private Service Providers to extend the use of their online services to citizens from other European countries.<br><b>This INTERLINKER is a pointer to an external recommended resource.</b> |
| Formats                      | External link to structured content in online Html pages                                                                                                    |
| Link to Github<br>resources  | <u>https://github.com/interlink-project/backend-</u><br><u>catalogue/tree/master/catalogue/seed/interlinkers/externalknowledge/eidas-</u><br><u>standard</u>                                                                                                    |
| Public link in the Catalogue | https://demo.interlink-project.eu/dashboard/interlinkers/63cf0e58-a6fd-4646-<br>b649-e43cf03d54fb                                                                                                    |

## 5.5. INTERLINKERs for service sustainability

This category includes the following knowledge enablers developed within INTERLINK:

• Outcome marketing feature set

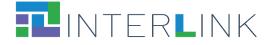

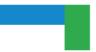

- Business model canvas
- Business plan template

Other knowledge resources and guidelines for co-business and co-exploitation will be described in deliverable D2.5 "Guidelines for co-exploitation processes" and will later be considered for integration in the catalogue of INTERLINKERs.

#### 5.5.1 Knowledge enablers developed within INTERLINK

| Outcome marketing feature set |                                                                                                    |
|-------------------------------|----------------------------------------------------------------------------------------------------|
| Description                   | This resource suggests a model to define the features of a co-produced service. It guides the description of the problem(s) that the product will solve in the long run, the vision for the user experience as well as the user interface, the vision for how the product will generate a return of investment. |
| Formats                       | Editable source document (Word)                                                                                                    |
| Link to Github<br>resources   | https://github.com/interlink-project/backend-<br>catalogue/tree/master/catalogue/seed/interlinkers/knowledge/outcome-<br>marketing-featureset                                                                                                    |
| Public link in the Catalogue  | https://demo.interlink-project.eu/dashboard/interlinkers/01ddf856-6f1e-410f-9148-<br>f6cc21df181e                                                                                                    |

| Business model canvas        |                                                                                                    |
|------------------------------|----------------------------------------------------------------------------------------------------|
| Description                  | The Business Model Canvas is a business tool used to visualise all the building blocks<br>when you want to start a business, including customers, route to market, value<br>proposition and finance, assisting businesses to align their activities by illustrating<br>potential trade-offs. This canvas can be used collaboratively, for instance, during a<br>brainstorming or a focus group, to reflect on the most suitable business model<br>associated with a co-produced service. |
| Formats                      | Editable source document (Power Point)                                                                                                    |
| Link to Github<br>resources  | https://github.com/interlink-project/backend-<br>catalogue/tree/master/catalogue/seed/interlinkers/knowledge/Business-Model-<br><u>Canvas</u>                                                                                                    |
| Public link in the Catalogue | https://demo.interlink-project.eu/dashboard/interlinkers/90197435-e374-4d8a-<br>ab0f-c636eafca7f7                                                                                                    |

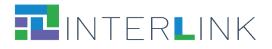

| Business plan template       |                                                                                                    |
|------------------------------|----------------------------------------------------------------------------------------------------|
| Description                  | A business plan is a formal written document containing the goals of a business, the<br>methods for attaining those goals, and the time frame for the achievement of the<br>goals. This template provides a suggested list of sections that can be edited<br>collaboratively by the co-producing team to elaborate the business plan for a co-<br>produced service. |
| Formats                      | Editable source document (Word)                                                                                                    |
| Link to Github<br>resources  | <u>https://github.com/interlink-project/backend-</u><br><u>catalogue/tree/master/catalogue/seed/interlinkers/knowledge/Business-Plan-</u><br><u>Template</u>                                                                                                    |
| Public link in the Catalogue | https://demo.interlink-project.eu/dashboard/interlinkers/e9b11e22-23fa-4bf2-<br>8a9d-8f8f88bdde55                                                                                                    |

## 5.6. INTERLINKERs for evaluation (of co-production and of service)

This category includes knowledge INTERLINKERs that are useful for the evaluation of the co-production of public services and for the evaluation of the execution of public services.

Knowledge enablers developed within INTERLINK:

- Final End-Users' Questionnaire for Quality of Service
- INTERLINK Co-Producers' Perceptions Questionnaire
- INTERLINK Users' Demographics and Activity Satisfaction Questionnaire
- Usability testing

## 5.6.1 Knowledge enablers developed within INTERLINK

| Final End-Users' Questionnaire for Quality of Service |                                                                                                    |
|-------------------------------------------------------|----------------------------------------------------------------------------------------------------|
| Description                                           | This is a model of End Users' Perceptions Questionnaire. It aims to measure end-users' perceptions on user-based quality, value-based quality, trust and acceptance. This questionnaire is thought to be answered by users of traditional e-services and also those who co-produced them through INTERLINK. |
| Formats                                               | PDF document                                                                                                    |
| Link to Github<br>resources                           | https://github.com/interlink-project/backend-<br>catalogue/tree/master/catalogue/seed/interlinkers/knowledge/Final-End-Users-<br>Questionnaire-OoS                                                                                                    |
| Public link in the Catalogue                          | https://demo.interlink-project.eu/dashboard/interlinkers/5b43a066-d3cb-4685-<br>a9b3-c09d49ef9bf6                                                                                                    |

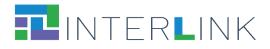

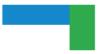

## INTERLINK Co-Producers' Perceptions Questionnaire

| Description                  | This is a model of a questionnaire aimed to measure co-producer's perceptions on<br>user-based quality, value-based quality, trust and acceptance. This questionnaire is<br>thought to be answered by those who take part in the co-production of a public<br>service or reuse artefacts (public services & INTERLINKERs) made available through<br>INTERLINK co-production tools (Collaborative Environment and Catalogue). |  |
|------------------------------|----------------------------------------------------------------------------------------------------|--|
| Formats                      | PDF document                                                                                                    |  |
| Link to Github<br>resources  | https://github.com/interlink-project/backend-<br>catalogue/tree/master/catalogue/seed/interlinkers/knowledge/co-producers-<br>perceptions-Questionnaire                                                                                                    |  |
| Public link in the Catalogue | https://demo.interlink-project.eu/dashboard/interlinkers                                                                                                    |  |

## INTERLINK Users' Demographics and Activity Satisfaction Questionnaire

| Description                  | This is a model of a questionnaire aimed to collect demographics and activity satisfaction scores from participants to project events and activities.            |
|------------------------------|----------------------------------------------------------------------------------------------------|
| Formats                      | PDF document                                                                                                    |
| Link to Github<br>resources  | https://github.com/interlink-project/backend-<br>catalogue/tree/master/catalogue/seed/interlinkers/knowledge/Demographic-<br>activity-satisfaction-questionnaire |
| Public link in the Catalogue | https://demo.interlink-project.eu/dashboard/interlinkers/76b7fe78-167d-4235-<br>8955-4b1e2403d770                                                                |

| Usability testing            |                                                                                                    |  |
|------------------------------|----------------------------------------------------------------------------------------------------|--|
| Description                  | This INTERLINKER provides guidelines on how to perform usability testing to improve the usability of a digital service.        |  |
| Formats                      | Editable source document (Word)                                                                                                |  |
| Link to Github<br>resources  | https://github.com/interlink-project/backend-<br>catalogue/tree/master/catalogue/seed/interlinkers/knowledge/Usability-testing |  |
| Public link in the Catalogue | https://demo.interlink-project.eu/dashboard/interlinkers/c4145d7d-2143-405d-<br>a18e-9899b840fd29                              |  |

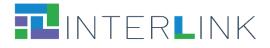

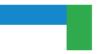

## 6 Reusability of INTERLINKERs

During the initial phases of the INTERLINK project, an analysis of multidisciplinary and multidimensional requirements was conducted to inform the design and development of the Collaborative Environment. At that stage, *exemplification* and *reuse* emerged as pivotal principles to provide effective support to co-production (as described in deliverable D3.1). **Reusability** (combined with customization) is, thus, an important property for both knowledge INTERLINKERs and software INTERLINKERs. For example, during stakeholders' engagement and co-design, practical examples, templates and reusable materials that can be downloaded or modified collaboratively can make a difference in enhancing PA's capacity for co-production. During service development, reusable applications and software components compliant with national and international regulations for public services can reduce development costs and effort, by allowing the integration of functionalities already available. At the same time, clear examples of co-business models for the long-term sustainability of services may be determinant to incentivize co-delivery by providing a starting point to the exploitation of co-produced artefacts.

Different forms of INTERLINKERs' reusability are supported and have been demonstrated in the INTERLINK R&D and piloting activities, both for knowledge INTERLINKERs as well as for software INTERLINKERs.

For knowledge INTERLINKERs the following reusability forms are supported:

- Download of knowledge INTERLINKERs for inspection and edit in the user's local file system. This has happened for example with the templates of Information Sheets and Consent Forms that pilot owners downloaded and customised to collect consent from the participants to their activities.
- Creation of new instances of knowledge INTERLINKERs inside the shared workspace within the Collaborative Environment for collaborative editing. This form of reuse of knowledge enablers was largely tested in the INTERLINK pilot activities and in collaborative processes of the project consortium.
- Sharing/assigning of links to new instances of knowledge INTERLINKERs inside the Collaborative Environment with single users or groups of users, together with a request of contribution. This functionality was specifically implemented following use case owners' request.

For software INTERLINKERs the following reusability forms are supported:

• Opening of a software INTERLINKER directly from the Collaborative Environment. This type of INTERLINKER use was intensely tested within the VARAM use case where the Augmenter INTERLINKER was used to support collaborative revision of public service descriptions during workshops with various stakeholders, including citizens.

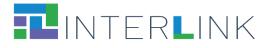

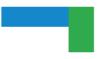

- Reuse of software INTERLINKERs by creation of new instances of multi-tenant online services. This type of reuse has been tested for example in the ZGZ use case with the creation of new instances of the Co-Calendar INTERLINKER, of the BAM INTERLINKER, and of the Loyalty Engine INTERLINKER.
- Reuse of software INTERLINKERs by download and installation of the corresponding code to be used as a standalone component. This scenario is exemplified by the possibility to download, customise, and reuse the mobile application published within the resources of the Families Share co-production success story<sup>14</sup>.
- Reuse of software INTERLINKERs as building blocks of a larger platform for a **public service.** Examples of INTERLINKERs used as building blocks of a larger service that have been experimented in the project are for instance:
  - the AAC INTERLINKER used in different instances of the Collaborative Environment to implement login routines, with customization with respect to the different pilots (e.g., the login for the ZGZ instance of the Collaborative Environment integrates with Etopia web site authentication system);
  - the AAC INTERLINKER used for login into the Co-Calendar INTERLINKER;
  - the AAC INTERLINKER used for login into the Loomio INTERLINKER;
  - the Loomio INTERLINKER integrated into the Collaborative Environment;
  - the Augmenter INTERLINKER integrated into the Collaborative Environment;
  - the Gamification Engine used to incorporate gamification capabilities in the Collaborative Environment;
  - the BAM and Loyalty Engine used to extend the community engagement services within the Etopia web site.

An additional form of reusability of INTERLINKERs is implemented as an effect of the possibility for platform users to "reuse co-production processes" by a) cloning the process embedded in a success story and b) cloning a user's own previously created process.

 Creation of copies of instances of INTERLINKERs when cloning co-production processes. The cloning of an entire co-production process has the effect of duplicating resources, i.e. instances of INTERLINKERs, that can thus be used in the newly created co-production process.

The many different forms of resource reusability illustrated above have been complemented with methods for encouraging co-production contributors to take active part in resource collaborative usage (via email notifications, in-app notifications, assignment of tasks). Besides, participation can be encouraged by publishing open processes declaring the skills or tasks demanded by those willing to participate.

<sup>&</sup>lt;sup>14</sup> <u>https://demo.interlink-project.eu/stories</u>.

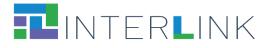

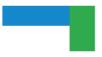

In view of the future exploitation of the INTERLINK results, including the INTERLINKERs catalogue, a proper licence policy is currently under definition to further enforce reusability. The licence policy for INTERLINKERs will take into account the potential reuse of knowledge and software resources by different types of actors, e.g. project partners, users registered to the platform with administrator rights for certain co-production processes, users registered to the platform as participants to co-production processes, external readers/non-registered users, other developers interested in reusing software INTERLINKERs. Licence aspects will be described in detail in deliverable D7.6 "Sustainability and exploitation plan", due at the end of the project.

## 7 Conclusion

The research and development activities carried out within Work package 3 of the INTERLINK project unfolded into several steps:

(i) the initial analysis and specification of what is meant by common building blocks to support the co-production of effective, participatory and sustainable public services (Task 3.1), with the specification of a formal model for the classification, description, and definition of the INTERLINKERs and the introduction of the notion of Problem Profile which describes the problems that INTERLINKERs should address (as described in deliverable D3.1, M10);

(ii) the implementation of an initial set of knowledge and software INTERLINKERs that allowed experimentation in pilot iteration 1 with the concept of partnership tools and software enablers that support co-production processes and the building of public services (Task 3.2 and Task 3.3). This activity resulted in the realisation of a first version of the INTERLINKERs catalogue (as described in deliverable D3.2, M16);

(iii) the elaboration of the feedback and the reflections emerged from the use case activities in pilot 1 to carry out the revision of the data models and the extension of the set of enablers that are offered to support co-production (Task 3.2 and Task 3.3). This activity resulted in the realisation of a consolidated INTERLINKERs catalogue (as described in this deliverable D3.3, M32).

The final version of the catalogue illustrated in this report includes 21 software INTERLINKERs (summarised in Table 3) and 50 knowledge INTERLINKERs (summarised in Table 4). However, the approach used to ground the design and the development of the INTERLINKERs catalogue was purposefully aimed at ensuring **future flexibility and extensibility of the catalogue** with new enablers of different types. The use case activities within the project in pilot iteration 1 and 2 allowed demonstrating different types of reusability and usefulness of the INTERLINKERs as building blocks for the co-production of public services.

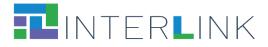

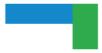

#### Table 3. Software INTERLINKERs in the final version of the INTERLINKERs catalogue.

| SOFTWARE INTERLINKERS                                                                                                    |                                                                                                    |  |  |  |
|----------------------------------------------------------------------------------------------------|----------------------------------------------------------------------------------------------------|--|--|--|
| IT ENABLERS FOR CO-PRODUCTION                                                                                                    | IT ENABLERS FOR BUILDING PUBLIC SERVICES                                                                                                    |  |  |  |
| Software enablers developed within INTERLINK - Augmenter - Survey Editor Tightly integrated third-party software - Google Drive Manager - Loomio - Collaborative Editor (Etherpad) Pointers to selected useful third-party software - W3C accessibility Tools - W3C Markup Validation Service - Trello - Google Charts - Grafana - Mailchimp - Brevo - Doodle | Software enablers developed within INTERLINK<br>- Co-Calendar<br>- Booking Activity Module (BAM)<br>- Loyalty Engine<br>- Co-Business Accelerator<br>Tightly integrated software<br>- Gamification Engine<br>- AAC - Authentication and Authorization Controller<br>Pointers to selected useful third party software<br>- KeyCloak<br>- WSO2 API Manager |  |  |  |

#### Table 4. Knowledge INTERLINKERs in the final version of the INTERLINKERs catalogue.

| KNOWLEDGE INTERLINKERS                                                                                                    |                                                                                                    |  |  |  |
|----------------------------------------------------------------------------------------------------|----------------------------------------------------------------------------------------------------|--|--|--|
| ENABLERS FOR CO-PRODUCTION PROCESS START                                                                                                    | ENABLERS FOR STAKEHOLDERS' ENGAGEMENT                                                                                                    |  |  |  |
| <ul> <li>Knowledge enablers developed within INTERLINK</li> <li>Setting out for your co-production journey</li> <li>Tutorial Package on the usage of INTERLINK<br/>Collaborative Environment for co-production</li> <li>Project description template</li> <li>Project description example</li> </ul>                                                        | <ul> <li>Knowledge enablers developed within INTERLINK</li> <li>Stakeholders types guidelines</li> <li>Stakeholders mapping canvas</li> <li>Stakeholders identification and analysis template</li> <li>Stakeholders engagement plan</li> <li>Communication for stakeholders engagement KIT</li> <li>Focus Group guidelines</li> <li>Template for Focus Group on co-production process</li> <li>Consent form for INTERLINK project</li> <li>Consent form template</li> <li>Information sheet for INTERLINK project</li> <li>Information sheet template</li> <li>Introduction to incentives and rewards</li> <li>Introduction to gamification</li> <li>How to take advantage of Gamification in the<br/>Collaborative Environment</li> <li>Gamification canvas</li> </ul> |  |  |  |
| ENABLERS FOR SERVICE DESIGN                                                                                                    | ENABLERS FOR SERVICE DEVELOPMENT                                                                                                    |  |  |  |
| <ul> <li>Knowledge enablers developed within INTERLINK</li> <li>Guidelines for online Surveys</li> <li>Guidelines for collaborative problem refinement</li> <li>Template for Focus Group on problem exploration for<br/>new digital functionality</li> <li>Guidelines for interviews</li> <li>Template for Surveys on Media and Technology Usage</li> </ul> | <ul> <li>Pointers to selected useful third-party knowledge</li> <li>W3C Web Content Accessibility Guidelines</li> <li>EDPB Data Protection Guidelines</li> <li>Open-Source guides</li> <li>AGID Cloud Enablement Kit</li> <li>AGID Cloud computing migration strategy evaluation template</li> </ul>                                                                                                    |  |  |  |

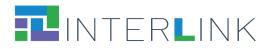

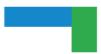

| <ul> <li>Template for semi-structured interviews</li> <li>Template for structured interviews</li> <li>Template for Personas</li> <li>Template for Use Scenario</li> <li>Guidelines for co-design of service</li> <li>Templates for User Journeys</li> <li>Template for Hackathons Rules</li> <li>Template for Public Service proposal</li> </ul> | <ul> <li>AGID Guidelines on the acquisition and reuse of<br/>software for public administrations</li> <li>AGID Guidelines for the development of secure<br/>software</li> <li>AGID Italian PA interoperability model</li> <li>AGID Minimum Security Measures for Public<br/>Administration.</li> <li>Open API specification</li> <li>EIDAS standards</li> </ul> |
|----------------------------------------------------------------------------------------------------|----------------------------------------------------------------------------------------------------|
| ENABLERS FOR SERVICE SUSTAINABILITY<br>Knowledge enablers developed within INTERLINK<br>- Outcome marketing feature set<br>- Business model canvas<br>- Business plan template                                                                                                    | ENABLERS FOR EVALUATION (OF CO-PRODUCTION<br>AND OF SERVICES)<br>Knowledge enablers developed within INTERLINK<br>- Final End-Users' Questionnaire for Quality of Service<br>- INTERLINK Co-Producers' Perceptions Questionnaire<br>- INTERLINK Users' Demographics and Activity<br>Satisfaction Questionnaire<br>- Usability testing                           |

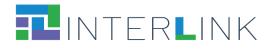

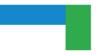

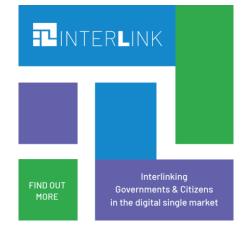

https://interlink-project.eu/